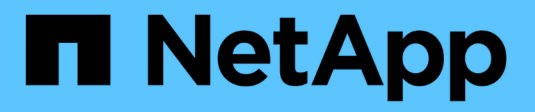

## **Ejemplo de reglas y políticas de ILM**

StorageGRID 11.5

NetApp April 11, 2024

This PDF was generated from https://docs.netapp.com/es-es/storagegrid-115/ilm/example-1-ilm-rulesand-policy-for-object-storage.html on April 11, 2024. Always check docs.netapp.com for the latest.

# **Tabla de contenidos**

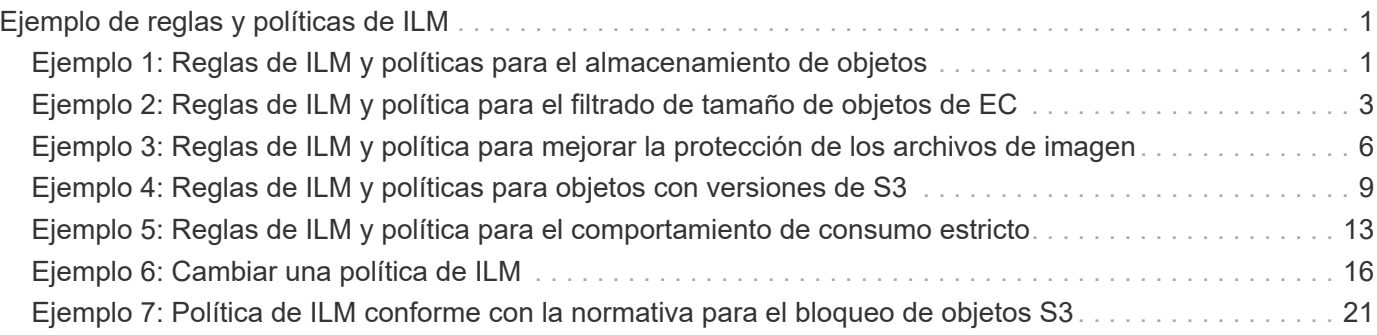

# <span id="page-2-0"></span>**Ejemplo de reglas y políticas de ILM**

Puede usar los ejemplos de esta sección como punto de partida para sus propias reglas y políticas de ILM.

- ["Ejemplo 1: Reglas de ILM y políticas para el almacenamiento de objetos"](#page-2-1)
- ["Ejemplo 2: Reglas de ILM y política para el filtrado de tamaño de objetos de EC"](#page-4-0)
- ["Ejemplo 3: Reglas de ILM y política para mejorar la protección de los archivos de imagen"](#page-7-0)
- ["Ejemplo 4: Reglas de ILM y políticas para objetos con versiones de S3"](#page-10-0)
- ["Ejemplo 5: Reglas de ILM y política para el comportamiento de consumo estricto"](#page-14-0)
- ["Ejemplo 6: Cambiar una política de ILM"](#page-17-0)
- ["Ejemplo 7: Política de ILM conforme con la normativa para el bloqueo de objetos S3"](#page-22-0)

## <span id="page-2-1"></span>**Ejemplo 1: Reglas de ILM y políticas para el almacenamiento de objetos**

Es posible usar las siguientes reglas y políticas de ejemplo como punto de inicio al definir una política de ILM para cumplir con los requisitos de retención y protección de objetos.

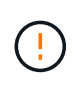

Las siguientes reglas y políticas de ILM son solo ejemplos. Existen varias formas de configurar las reglas de ILM. Antes de activar una nueva directiva, simule la política propuesta para confirmar que funcionará con el fin de proteger el contenido de las pérdidas.

### **Regla 1 de ILM, por ejemplo 1: Copiar datos de objetos en dos centros de datos**

Esta regla de ILM de ejemplo copia los datos de objetos en dos pools de almacenamiento en dos centros de datos.

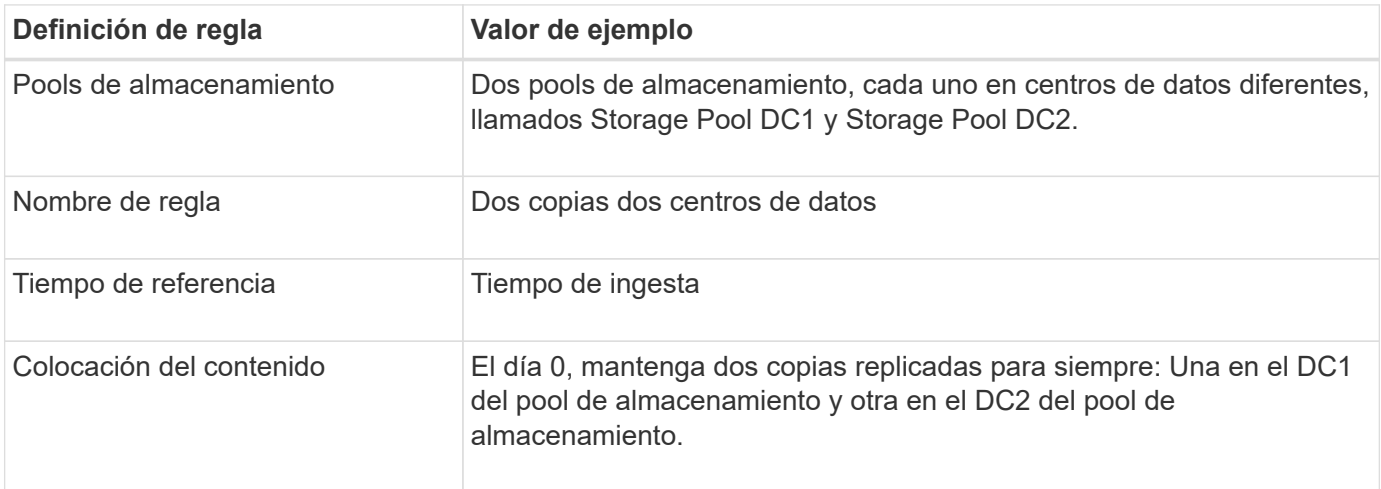

#### Edit ILM Rule Step 2 of 3: Define Placements

Configure placement instructions to specify how you want objects matched by this rule to be stored.

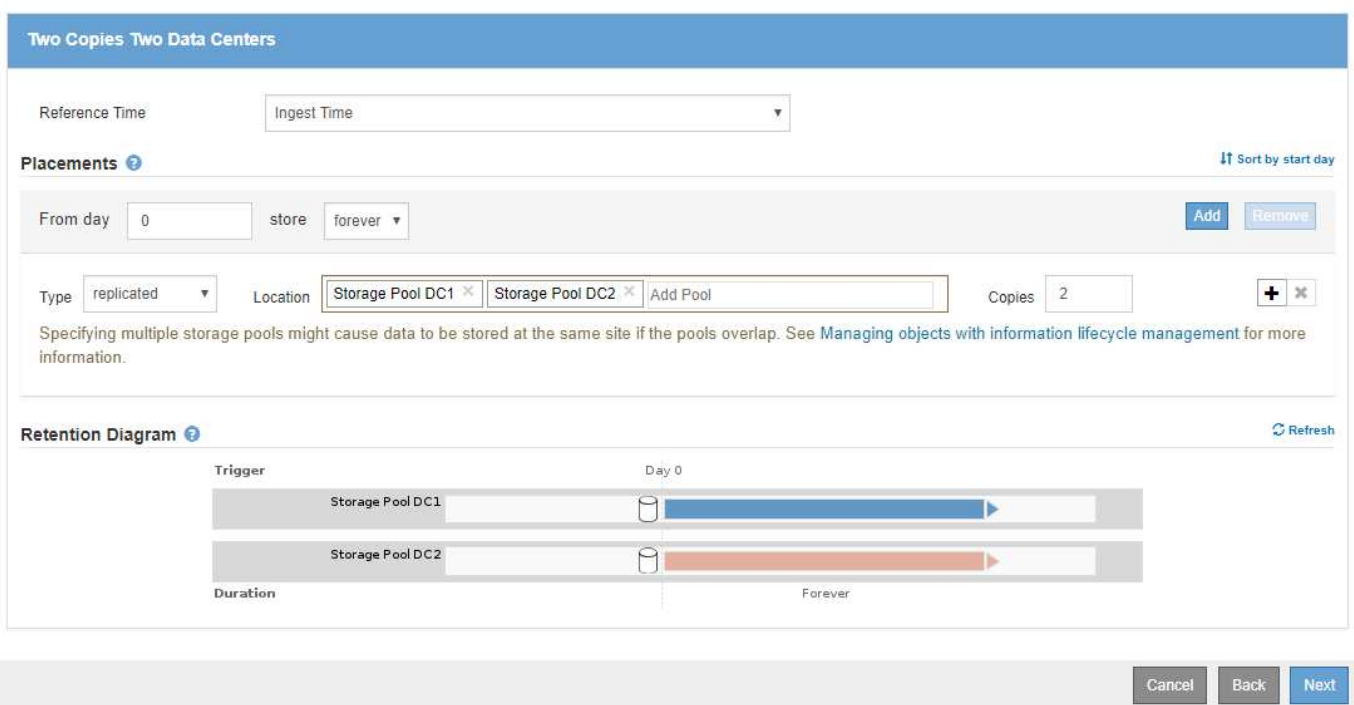

### **Regla 2 de ILM por ejemplo 1: Perfil de código de borrado con coincidencia de bloques**

Esta regla de ILM de ejemplo utiliza un perfil de código de borrado y un bloque de S3 para determinar dónde y cuánto tiempo se almacena el objeto.

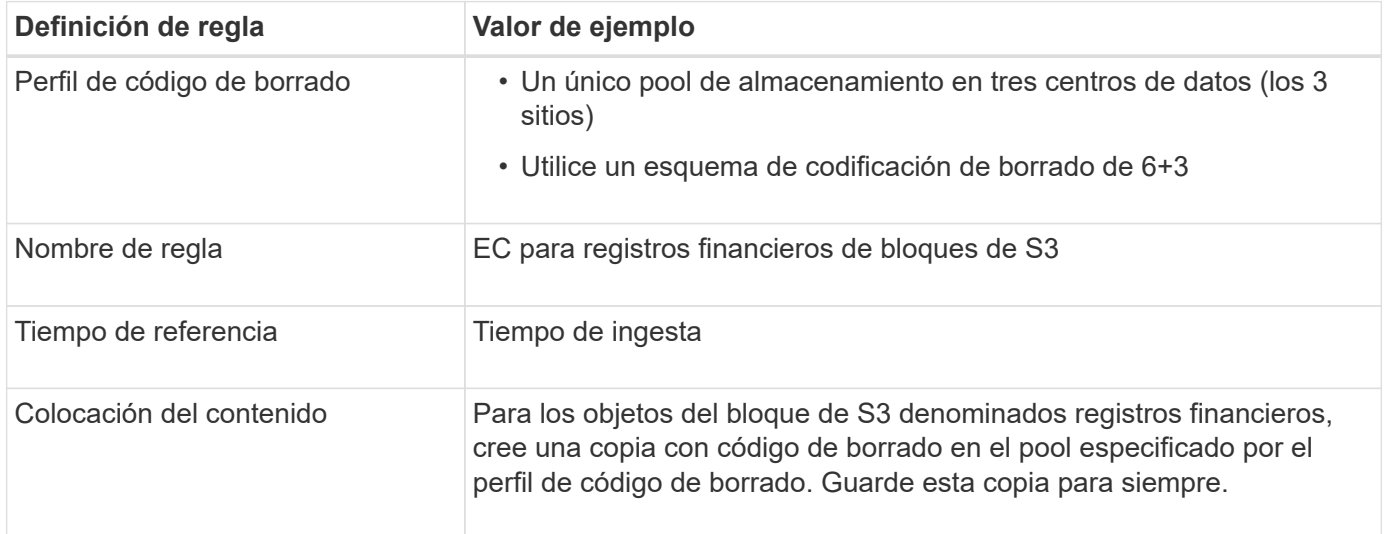

Configure placement instructions to specify how you want objects matched by this rule to be stored.

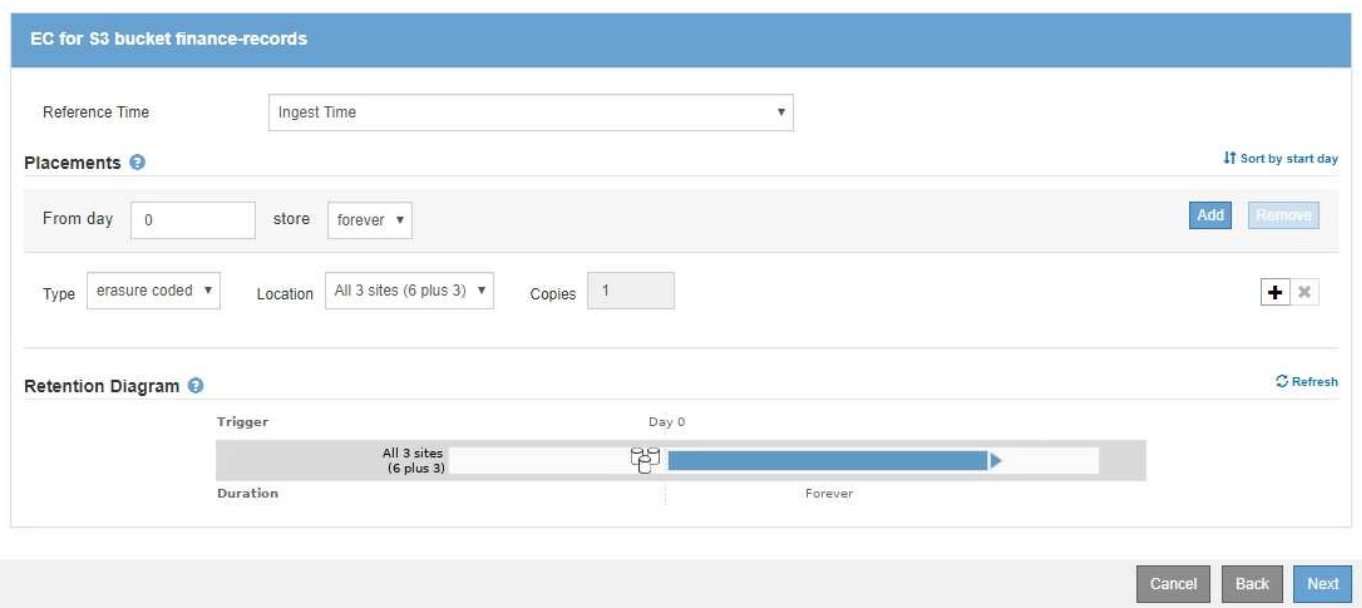

### **Política de ILM, por ejemplo 1**

El sistema StorageGRID permite diseñar políticas de ILM sofisticadas y complejas; sin embargo, en la práctica, la mayoría de las políticas de ILM son simples.

Una política de ILM típica de una topología de varios sitios puede incluir reglas de ILM como las siguientes:

- Durante la ingesta, use la codificación de borrado 6+3 para almacenar todos los objetos que pertenecen al bloque de S3 denominado finance-records en tres centros de datos.
- Si un objeto no coincide con la primera regla de ILM, utilice la regla de ILM predeterminada de la política, dos copias de dos centros de datos, para almacenar una copia de ese objeto en dos centros de datos, DC1 y DC2.

## <span id="page-4-0"></span>**Ejemplo 2: Reglas de ILM y política para el filtrado de tamaño de objetos de EC**

Puede usar las siguientes reglas y políticas de ejemplo como puntos de inicio para definir una política de ILM que filtra por tamaño de objeto para cumplir los requisitos de EC recomendados.

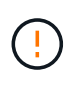

Las siguientes reglas y políticas de ILM son solo ejemplos. Existen varias formas de configurar las reglas de ILM. Antes de activar una nueva directiva, simule la política propuesta para confirmar que funcionará con el fin de proteger el contenido de las pérdidas.

### **Regla de ILM 1, por ejemplo 2: Utilice EC para todos los objetos de más de 200 KB**

En este ejemplo, el borrado de regla ILM codifica todos los objetos con más de 200 KB (0.20 MB).

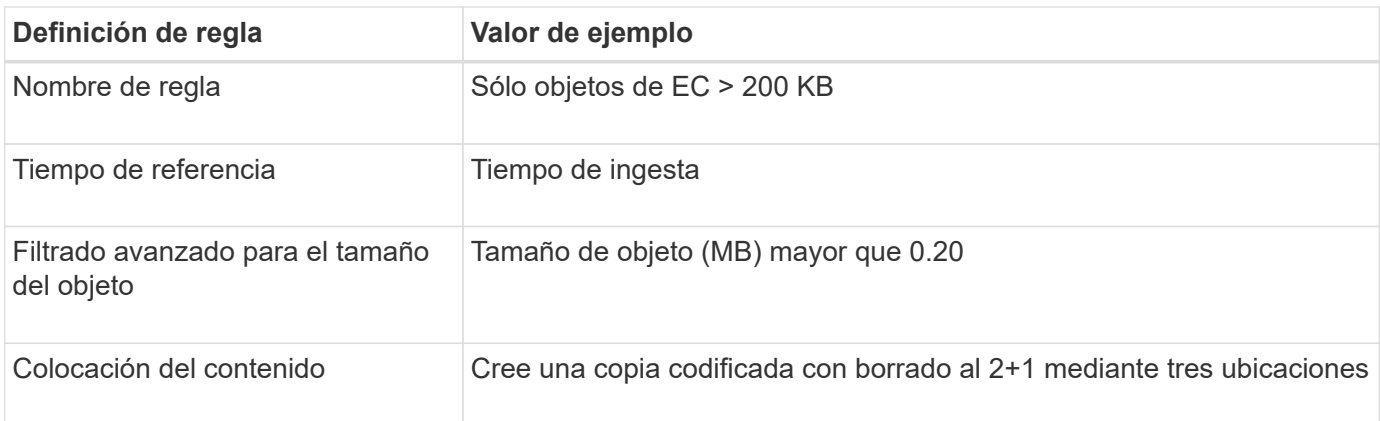

#### **Advanced Filtering**

Use advanced filtering if you want a rule to apply only to specific objects. You can filter objects based on their system metadata, user metadata, or object tags (S3 only). When objects are evaluated, the rule is applied if the object's metadata matches the criteria in the advanced filter.

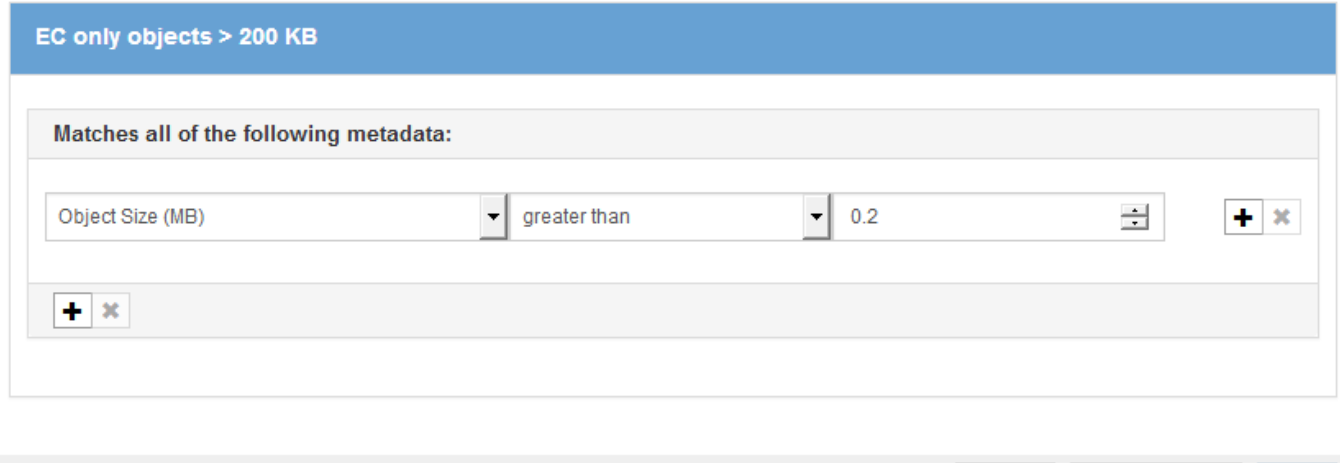

Remove Filters

Save

Cancel

Las instrucciones de colocación especifican que se debe crear una copia con código de borrado al 2+1 utilizando los tres sitios.

### **Regla de ILM 2 por ejemplo 2: Dos copias replicadas**

Esta regla de ILM de ejemplo crea dos copias replicadas y no filtra por el tamaño del objeto. Esta regla es la segunda regla de la política. Dado que la regla 1 de ILM filtra todos los objetos de más de 200 KB, la regla 2 de ILM, por ejemplo 2, solo se aplica a objetos de 200 KB o menos.

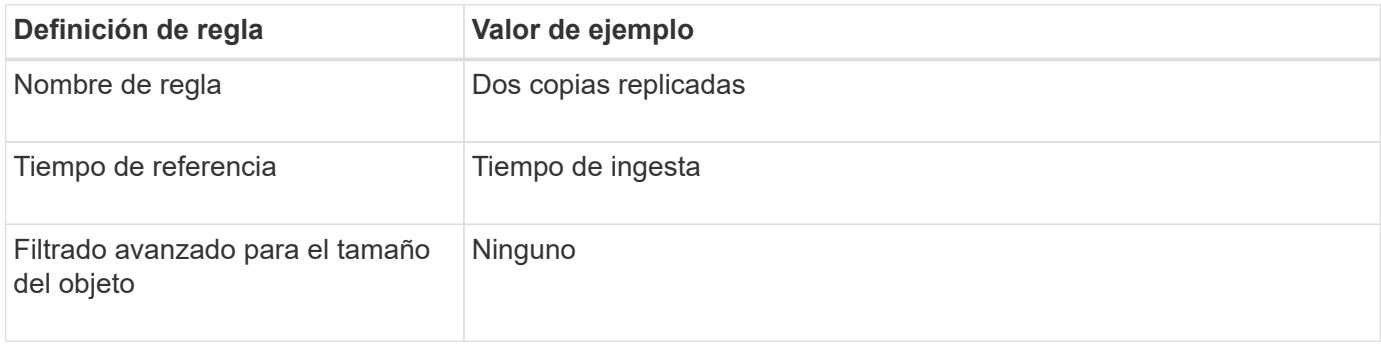

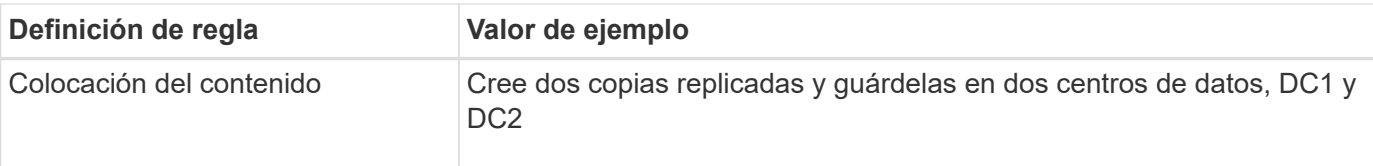

Create ILM Rule Step 2 of 3: Define Placements

Configure placement instructions to specify how you want objects matched by this rule to be stored.

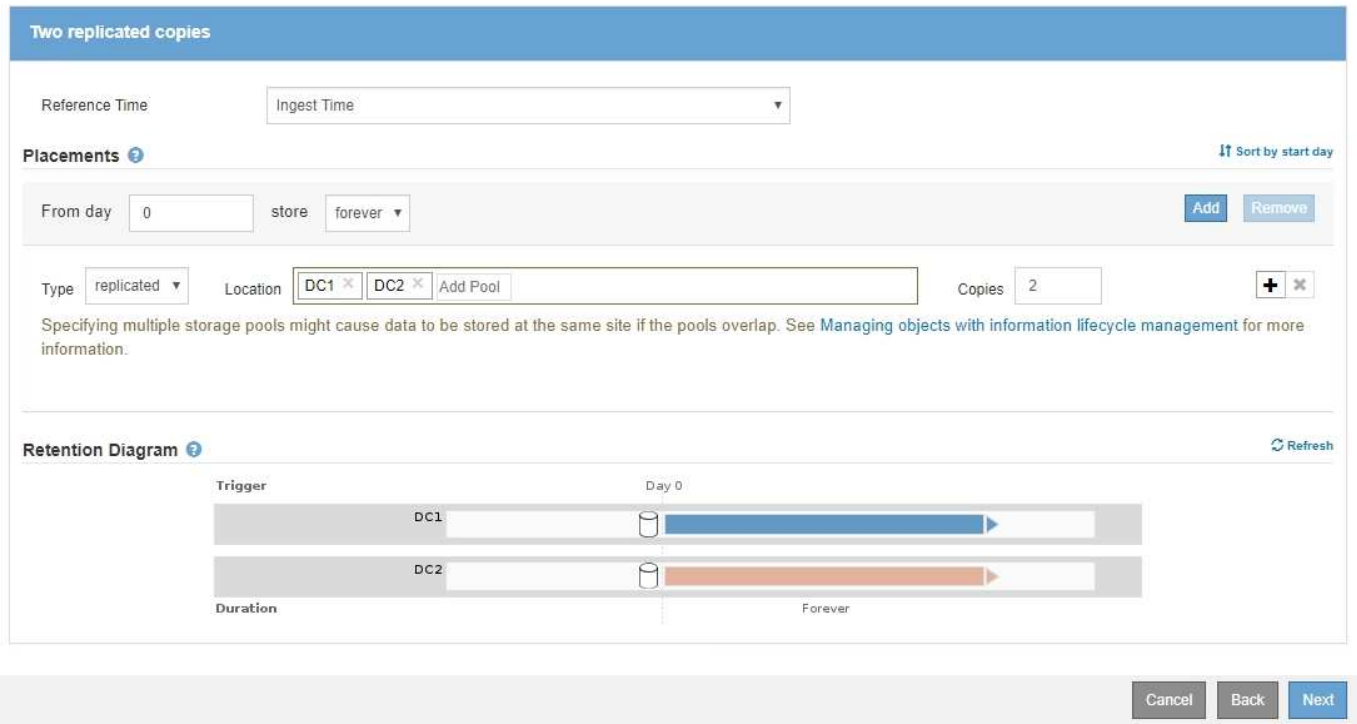

### **Ejemplo 2 de política de ILM: Use EC para objetos de más de 200 KB**

En esta política de ejemplo, los objetos de más de 200 KB cuentan con código de borrado. Se realizan dos copias replicadas de los demás objetos.

Este ejemplo de política de ILM incluye las siguientes reglas de ILM:

- Código de borrado de todos los objetos de más de 200 KB.
- Si un objeto no coincide con la primera regla de ILM, utilice la regla predeterminada de ILM para crear dos copias replicadas de ese objeto. Puesto que los objetos mayores de 200 KB se han filtrado mediante la regla 1, la regla 2 sólo se aplica a objetos de 200 KB o menos.

#### Configure ILM Policy

Create a proposed policy by selecting and arranging rules. Then, save the policy and edit it later as required. Click Simulate to verify a saved policy using test objects. When you are ready, click Activate to make this policy the active ILM policy for the grid.

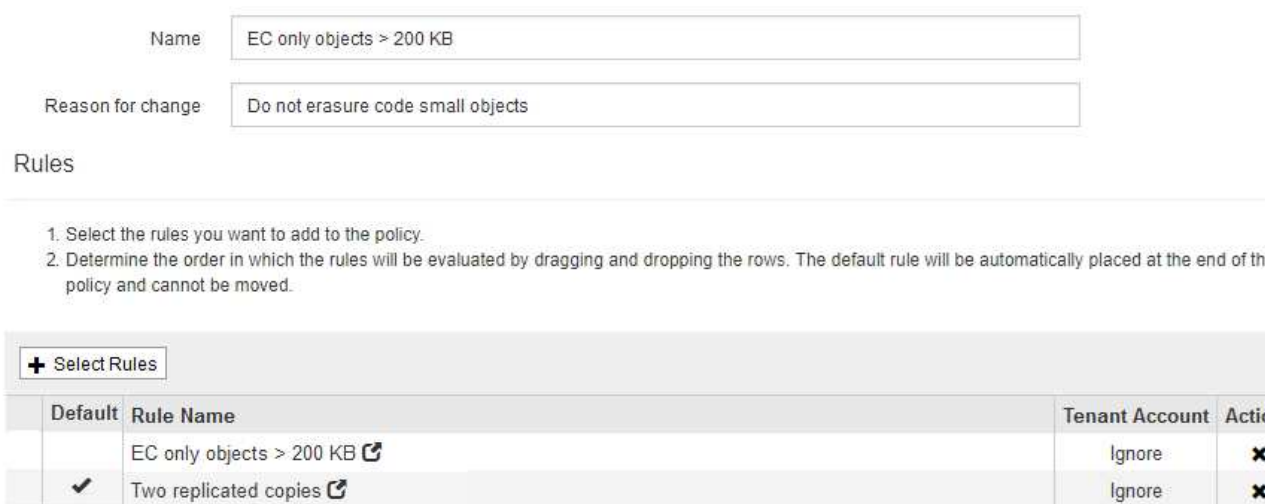

Ignore

Cancel

## <span id="page-7-0"></span>**Ejemplo 3: Reglas de ILM y política para mejorar la protección de los archivos de imagen**

Puede utilizar las siguientes reglas y políticas de ejemplo a fin de garantizar que las imágenes mayores de 200 KB estén codificadas para el borrado y que haya tres copias de imágenes más pequeñas.

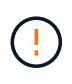

Las siguientes reglas y políticas de ILM son solo ejemplos. Existen varias formas de configurar las reglas de ILM. Antes de activar una nueva directiva, simule la política propuesta para confirmar que funcionará con el fin de proteger el contenido de las pérdidas.

### **Regla ILM 1 por ejemplo 3: Utilizar EC para archivos de imagen de más de 200 KB**

En esta regla de ILM de ejemplo se usa un filtrado avanzado para borrar el código de todos los archivos de imagen con un tamaño superior a los 200 KB.

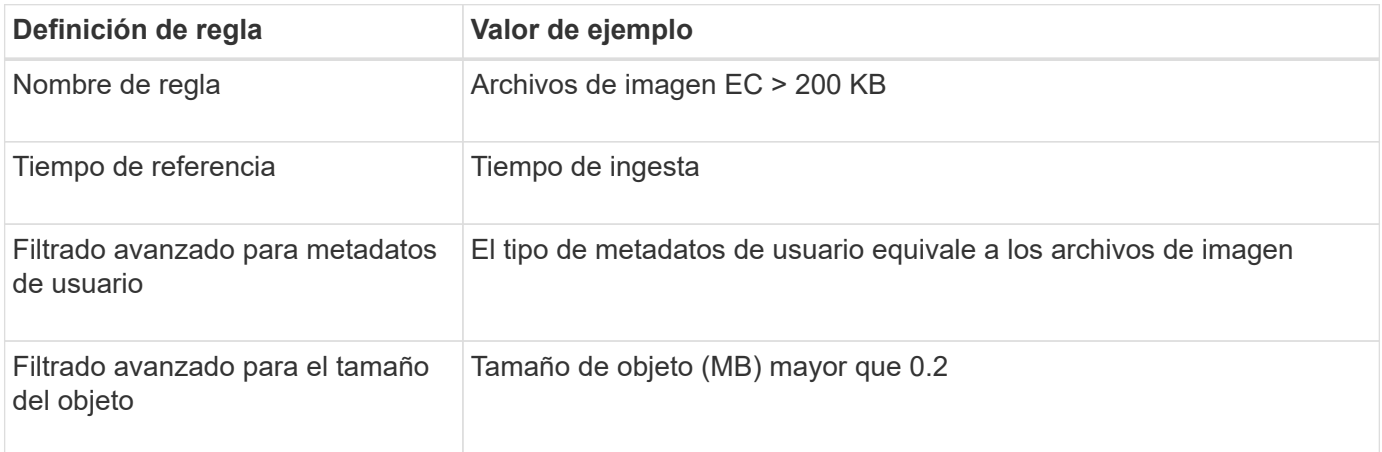

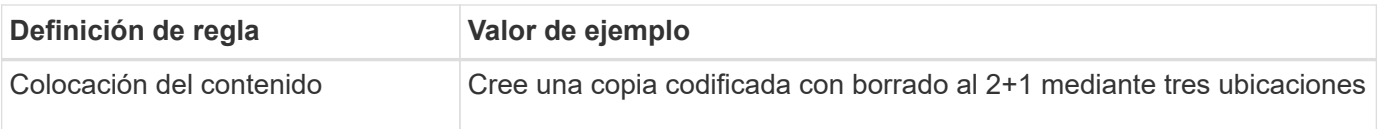

#### **Advanced Filtering**

Use advanced filtering if you want a rule to apply only to specific objects. You can filter objects based on their system metadata, user metadata, or object tags (S3 only). When objects are evaluated, the rule is applied if the object's metadata matches the criteria in the advanced filter.

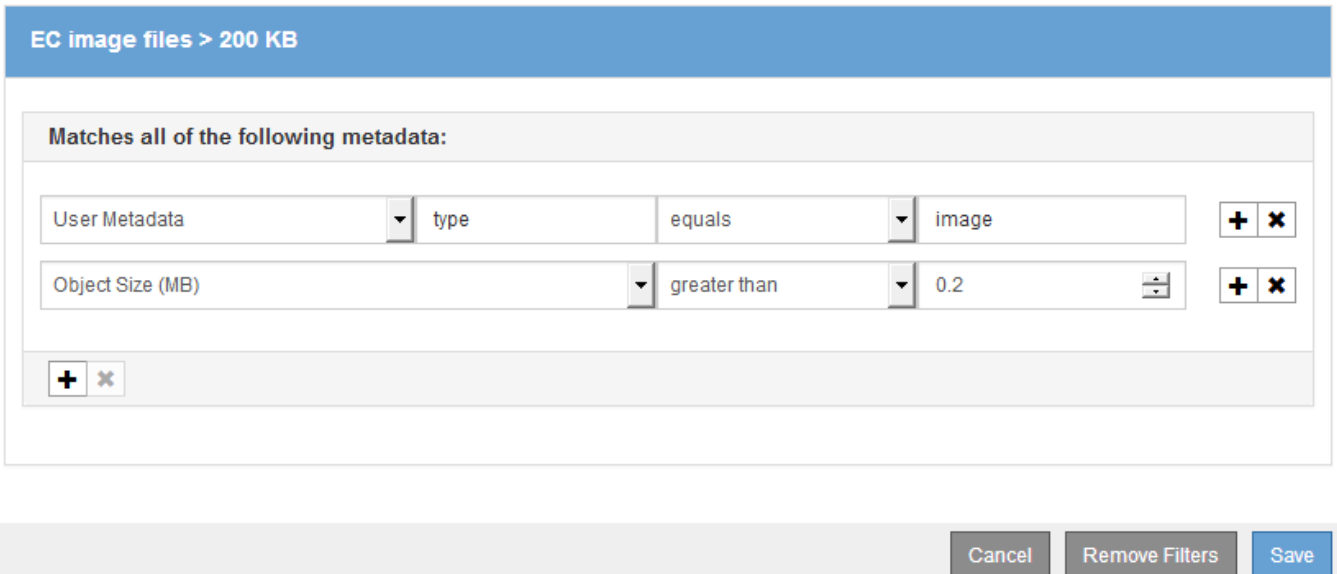

Dado que esta regla se configura como la primera regla de la política, la instrucción de colocación de codificación de borrado solo se aplica a imágenes mayores de 200 KB.

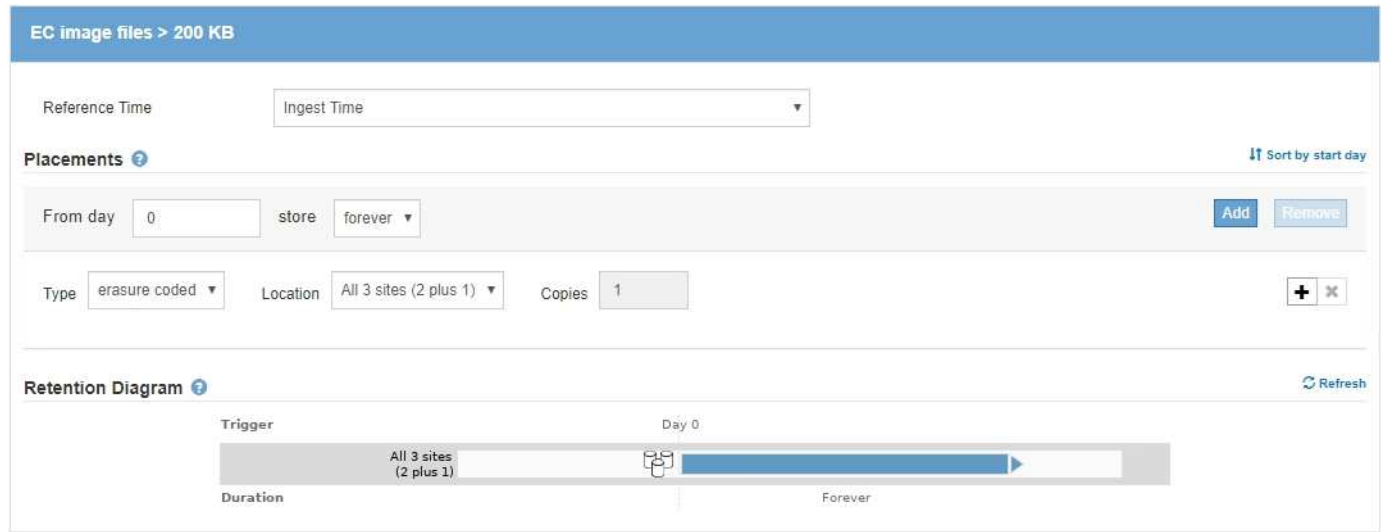

### **Regla ILM 2 por ejemplo 3: Replique 3 copias para todos los archivos de imagen restantes**

En este ejemplo, la regla ILM utiliza el filtrado avanzado para especificar que se repliquen los archivos de imagen.

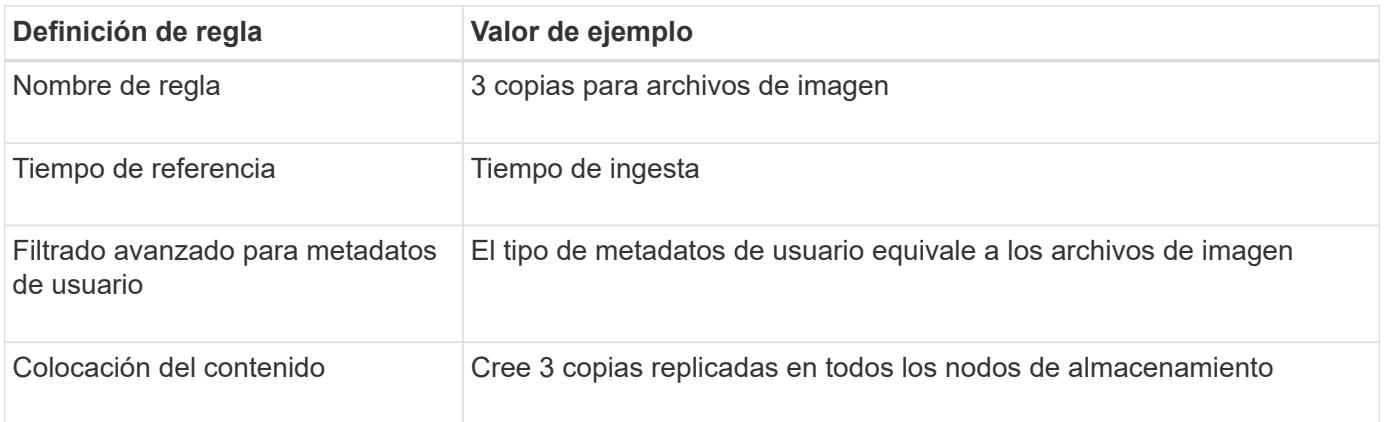

### **Advanced Filtering**

Use advanced filtering if you want a rule to apply only to specific objects. You can filter objects based on their system metadata, user metadata, or object tags (S3 only). When objects are evaluated, the rule is applied if the object's metadata matches the criteria in the advanced filter.

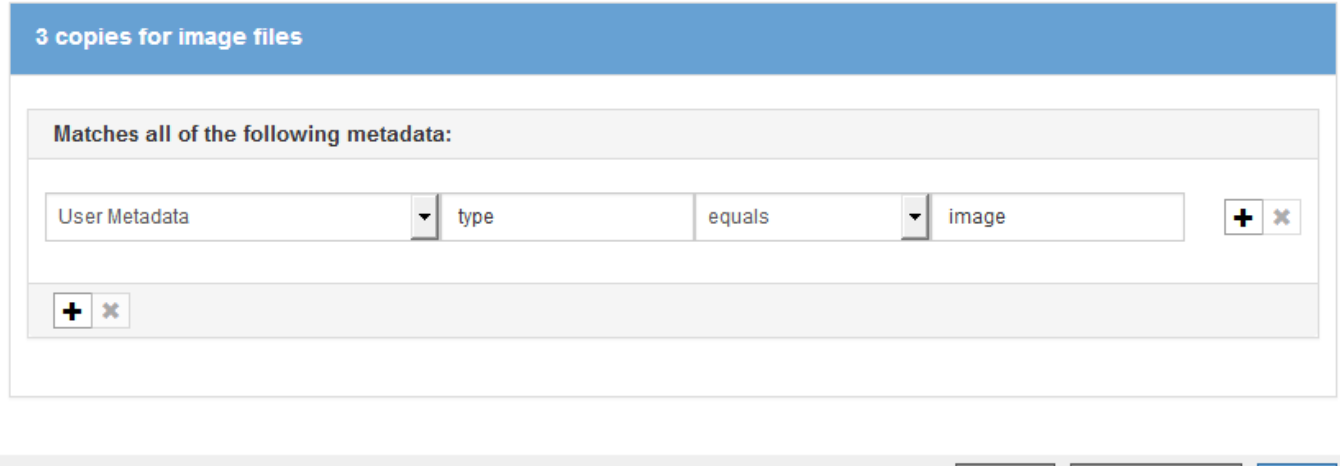

Puesto que la primera regla de la directiva ya coincide con los archivos de imagen de más de 200 KB, estas instrucciones de colocación solo se aplican a los archivos de imagen de 200 KB o menos.

Cancel

Remove Filters

Save

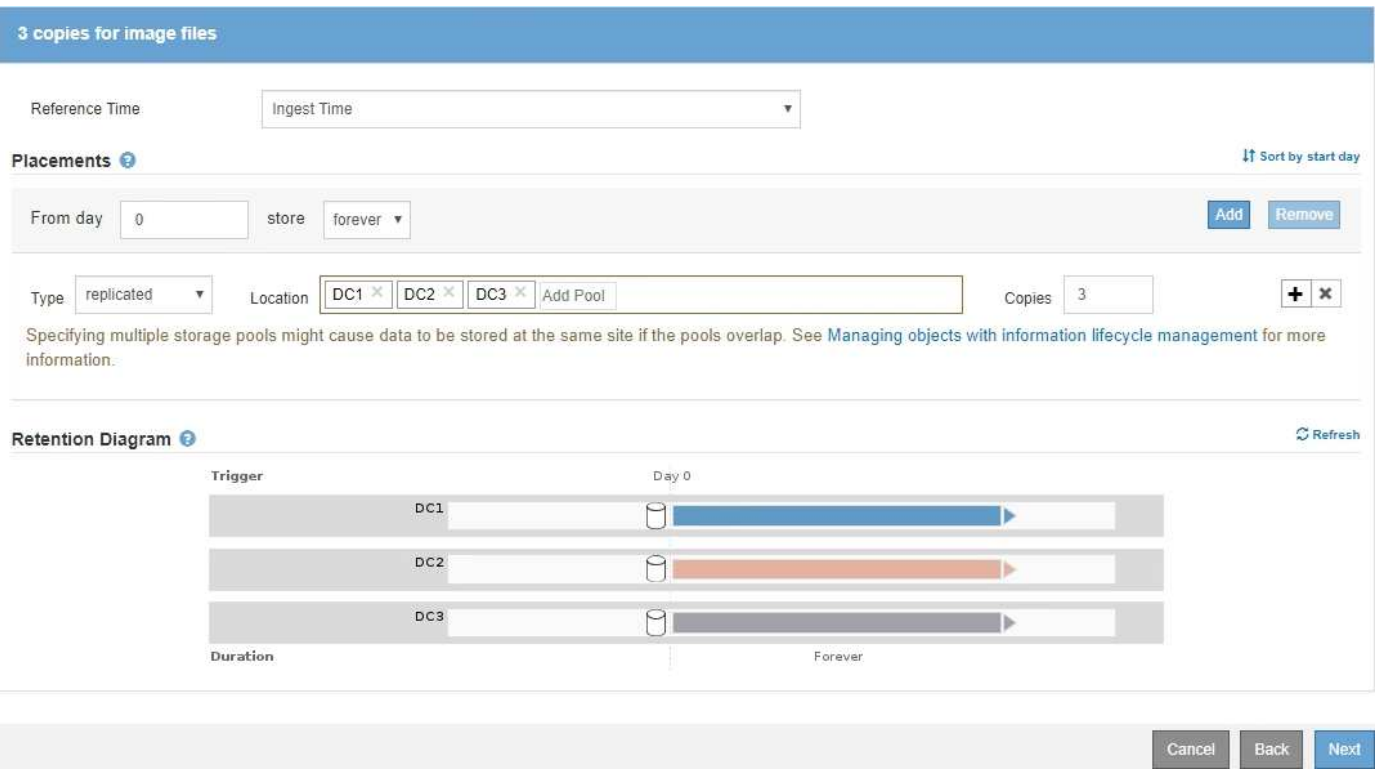

### **Política de ILM, por ejemplo 3: Mejor protección para los archivos de imagen**

En este ejemplo, la política de ILM utiliza tres reglas de ILM para crear una política que borre los archivos de imágenes con un tamaño superior a 200 KB (0.2 MB), cree copias replicadas para archivos de imágenes de 200 KB o menos, y realice dos copias replicadas para cualquier archivo sin imagen.

Este ejemplo de política de ILM incluye reglas que realizan las siguientes acciones:

- Código de borrado de todos los archivos de imagen de más de 200 KB.
- Cree tres copias de cualquier archivo de imagen restante (es decir, imágenes de 200 KB o menos).
- Aplique la regla predeterminada a los objetos restantes (es decir, todos los archivos que no sean de imagen).

## <span id="page-10-0"></span>**Ejemplo 4: Reglas de ILM y políticas para objetos con versiones de S3**

Si tiene un bloque de S3 con el control de versiones activado, puede gestionar las versiones de objetos no actuales incluyendo reglas en su política de ILM que utilicen **tiempo no corriente** como tiempo de referencia.

Como se muestra en este ejemplo, puede controlar la cantidad de almacenamiento que utilizan los objetos con versiones utilizando instrucciones de colocación diferentes para las versiones de objetos no actuales.

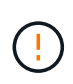

Las siguientes reglas y políticas de ILM son solo ejemplos. Existen varias formas de configurar las reglas de ILM. Antes de activar una nueva directiva, simule la política propuesta para confirmar que funcionará con el fin de proteger el contenido de las pérdidas.

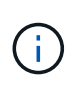

Si crea políticas de ILM para gestionar versiones de objetos no actuales, tenga en cuenta que debe conocer el UUID o el CBID de la versión del objeto para simular la política. Para buscar el UUID y el CBID de un objeto, utilice Búsqueda de metadatos de objetos mientras el objeto sigue estando actualizado.

#### **Información relacionada**

["Cómo se eliminan los objetos con versiones de S3"](https://docs.netapp.com/es-es/storagegrid-115/ilm/how-s3-versioned-objects-are-deleted.html)

["Verificación de una política de ILM con búsqueda de metadatos de objetos"](https://docs.netapp.com/es-es/storagegrid-115/ilm/verifying-ilm-policy-with-object-metadata-lookup.html)

### **Regla 1 de ILM, por ejemplo 4: Guarde tres copias durante 10 años**

Esta regla de ILM de ejemplo almacena una copia de cada objeto en tres centros de datos durante 10 años.

Esta regla se aplica a todos los objetos, con o sin versiones.

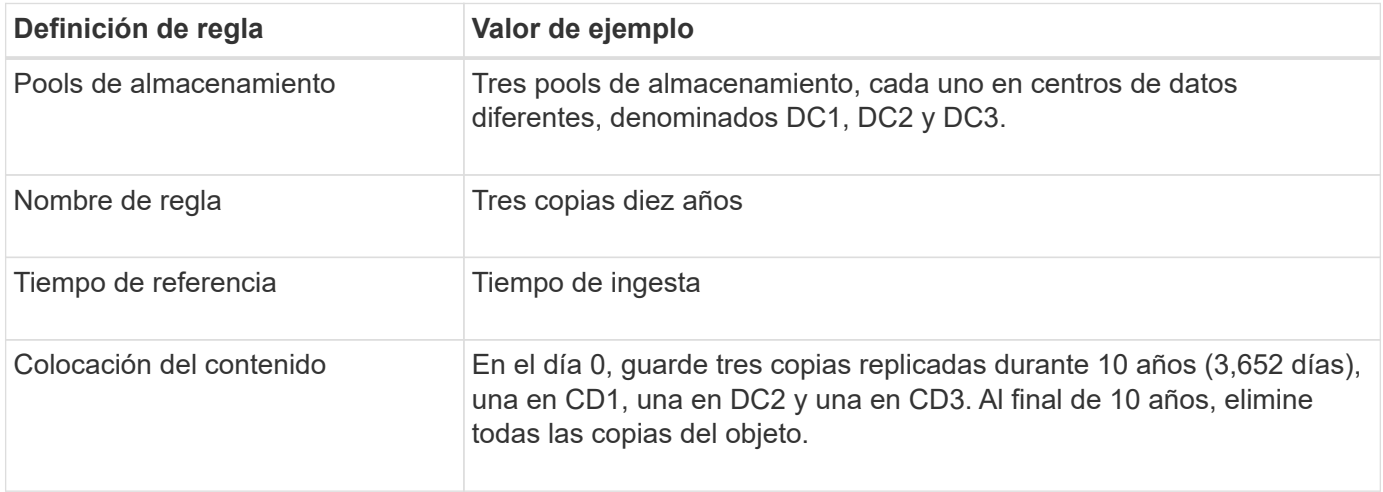

Configure placement instructions to specify how you want objects matched by this rule to be stored.

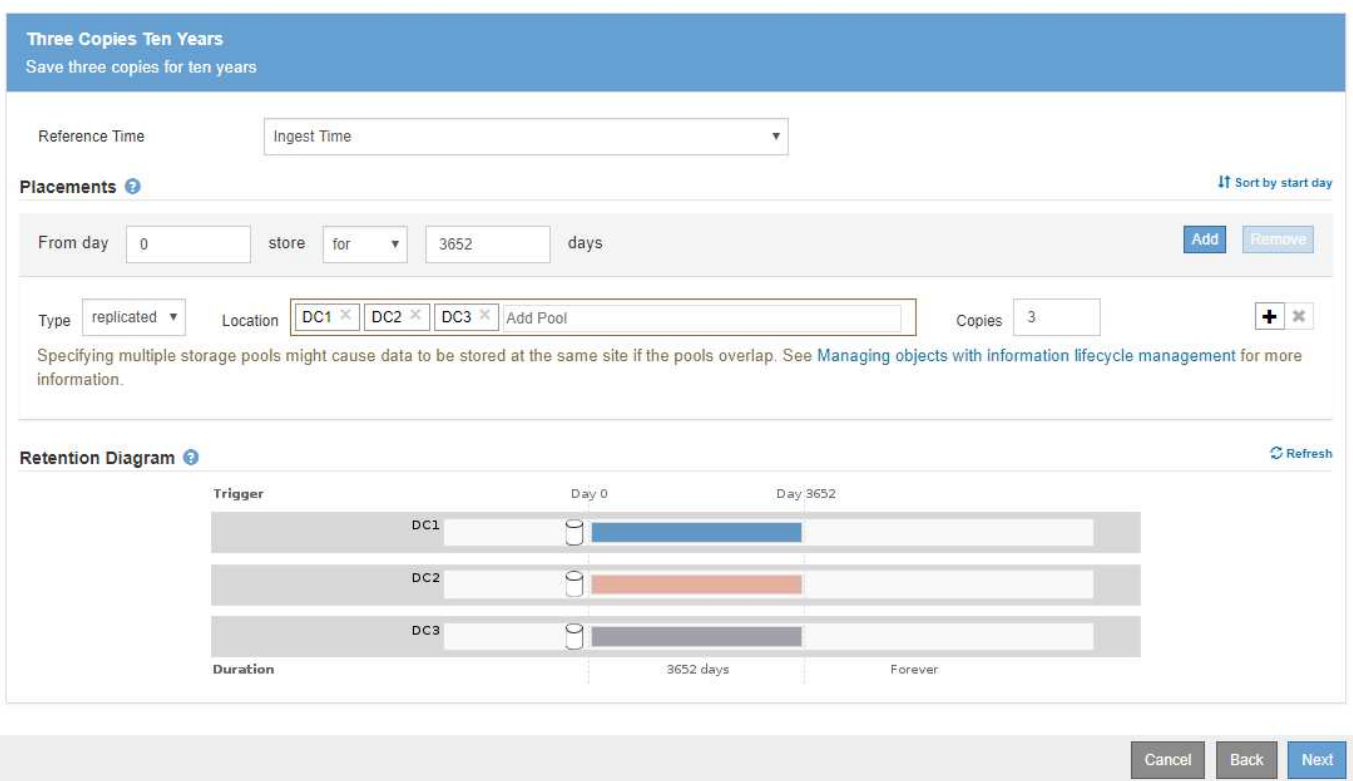

### **Regla de ILM 2 por ejemplo 4: Guarde dos copias de las versiones no corrientes durante 2 años**

Esta regla de ILM de ejemplo almacena dos copias de las versiones no actuales de un objeto con versiones de S3 durante 2 años.

Dado que la regla 1 de ILM se aplica a todas las versiones del objeto, debe crear otra regla para filtrar las versiones no actuales. Esta regla utiliza la opción **tiempo no corriente** para tiempo de referencia.

En este ejemplo, sólo se almacenan dos copias de las versiones no corrientes, y esas copias se almacenarán durante dos años.

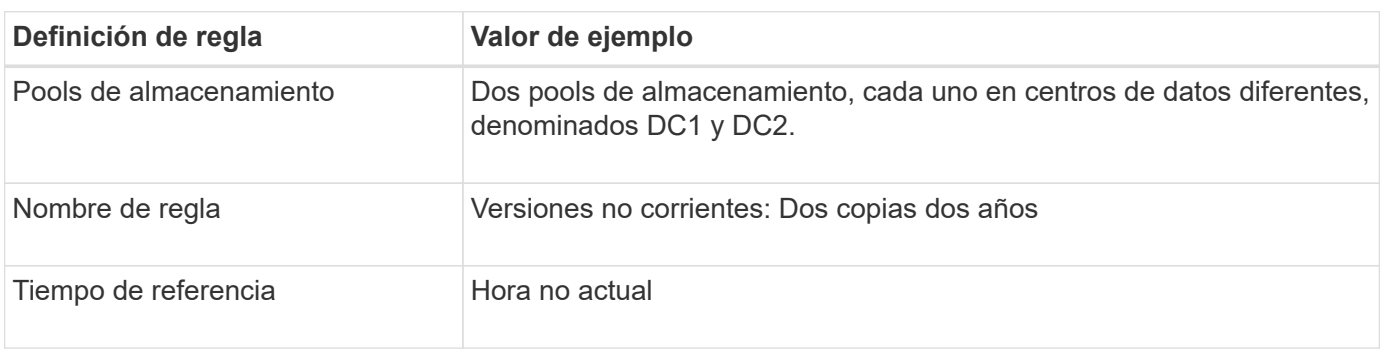

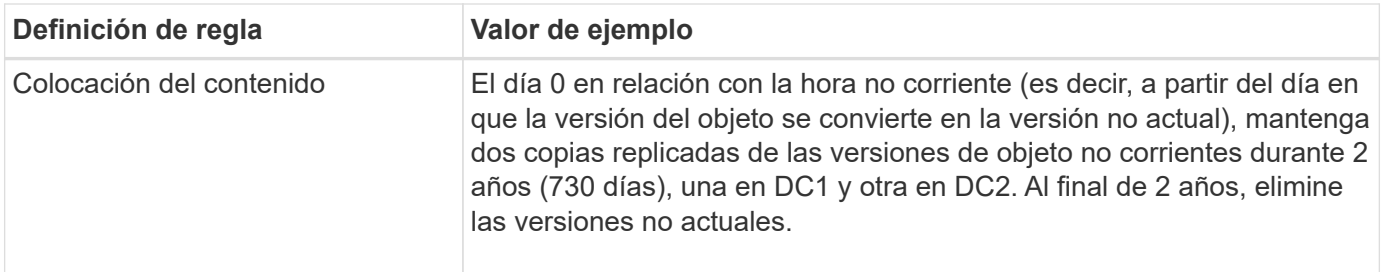

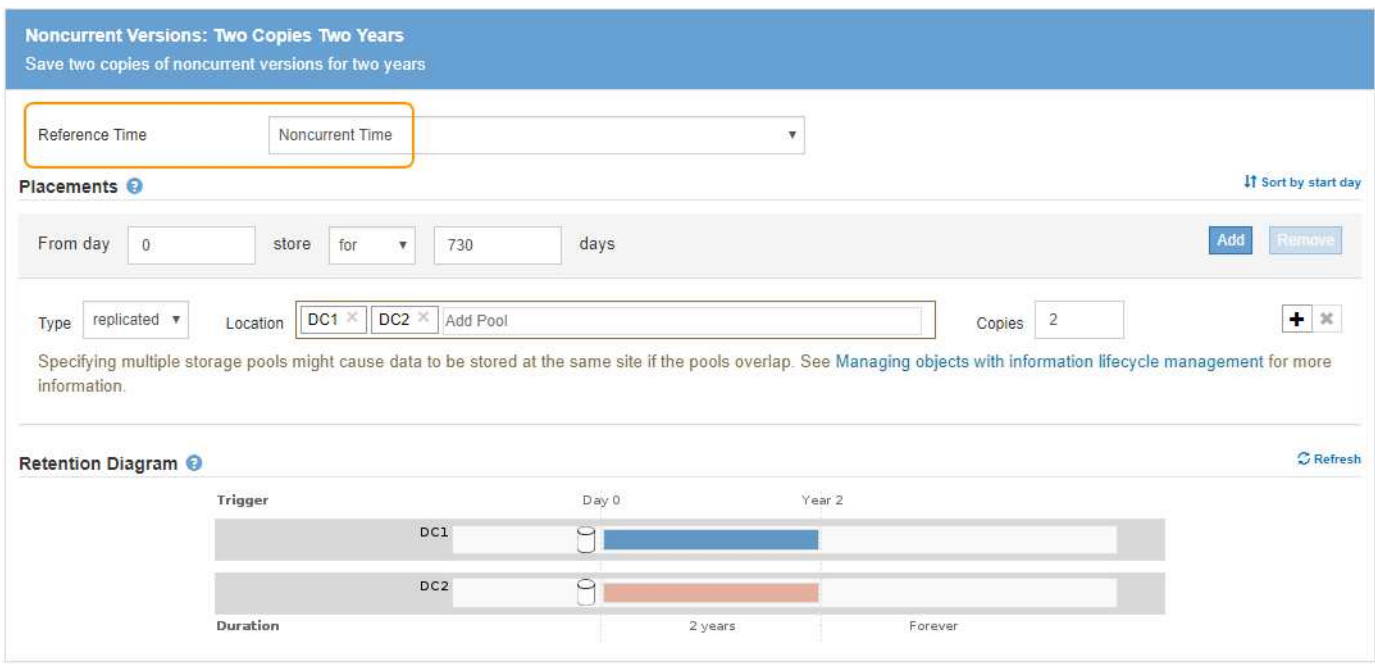

### **Política de ILM, por ejemplo 4: Objetos con versiones de S3**

Si desea administrar versiones anteriores de un objeto de forma diferente a la versión actual, las reglas que utilizan **Hora no corriente** como Hora de referencia deben aparecer en la directiva ILM antes de las reglas que se aplican a la versión actual del objeto.

Una política de ILM para objetos con versiones de S3 puede incluir reglas de ILM como las siguientes:

• Mantenga las versiones antiguas (no actuales) de cada objeto durante 2 años, a partir del día en que la versión se volvió no actual.

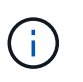

Las reglas de tiempo no corrientes deben aparecer en la directiva antes de las reglas que se aplican a la versión de objeto actual. De lo contrario, las versiones de objeto no actuales nunca serán coincidentes con la regla de tiempo no corriente.

• Cuando se procesa, cree tres copias replicadas y almacene una copia en cada uno de los tres centros de datos. Guarde copias de la versión actual del objeto durante 10 años.

Al simular la directiva de ejemplo, se esperaría que los objetos de prueba se evaluaran de la siguiente manera:

• Cualquier versión de objeto no actual se haría coincidir con la primera regla. Si una versión de objeto no actual tiene más de 2 años, ILM lo elimina de forma permanente (todas las copias de la versión no actual se eliminan de la cuadrícula).

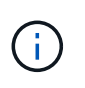

Para simular versiones de objeto no actuales, debe utilizar el UUID o CBID de esa versión. Mientras el objeto sigue siendo actual, puede utilizar Búsqueda de metadatos de objetos para buscar su UUID y CBID.

• La versión actual del objeto coincidiría con la segunda regla. Cuando la versión actual del objeto se ha almacenado durante 10 años, el proceso ILM agrega un marcador DELETE como la versión actual del objeto, y hace que la versión anterior del objeto "'no actual'". La próxima vez que se realice la evaluación de ILM, esta versión no actual coincide con la primera regla. Como resultado, la copia en DC3 se purga y las dos copias en DC1 y DC2 se almacenan durante dos años más.

#### **Información relacionada**

["Verificación de una política de ILM con búsqueda de metadatos de objetos"](https://docs.netapp.com/es-es/storagegrid-115/ilm/verifying-ilm-policy-with-object-metadata-lookup.html)

## <span id="page-14-0"></span>**Ejemplo 5: Reglas de ILM y política para el comportamiento de consumo estricto**

Puede usar un filtro de ubicación y el comportamiento de ingesta estricto de una regla para evitar que los objetos se guarden en una ubicación de centro de datos en particular.

En este ejemplo, un inquilino con sede en París no quiere almacenar algunos objetos fuera de la UE debido a preocupaciones regulatorias. Otros objetos, incluidos todos los objetos de otras cuentas de inquilino, pueden almacenarse en el centro de datos de París o en el centro de datos de EE. UU.

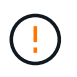

Las siguientes reglas y políticas de ILM son solo ejemplos. Existen varias formas de configurar las reglas de ILM. Antes de activar una nueva directiva, simule la política propuesta para confirmar que funcionará con el fin de proteger el contenido de las pérdidas.

#### **Información relacionada**

["Cómo se ingieren los objetos"](https://docs.netapp.com/es-es/storagegrid-115/ilm/how-objects-are-ingested.html)

["Paso 3 de 3: Definir el comportamiento de la ingesta"](https://docs.netapp.com/es-es/storagegrid-115/ilm/step-3-of-3-define-ingest-behavior.html)

### **Regla 1 de ILM, por ejemplo 5: Ingesta estricta para garantizar el centro de datos de París**

Esta regla de ILM de ejemplo usa el comportamiento de ingesta estricto para garantizar que los objetos que ha ahorrado un inquilino basado en París en cubos S3 con la región establecida en la región eu-West-3 (París) nunca se almacenen en el centro de datos de EE. UU.

Esta regla se aplica a objetos que pertenecen al arrendatario de París y que tienen la región de cubo S3 establecida en eu-West-3 (París).

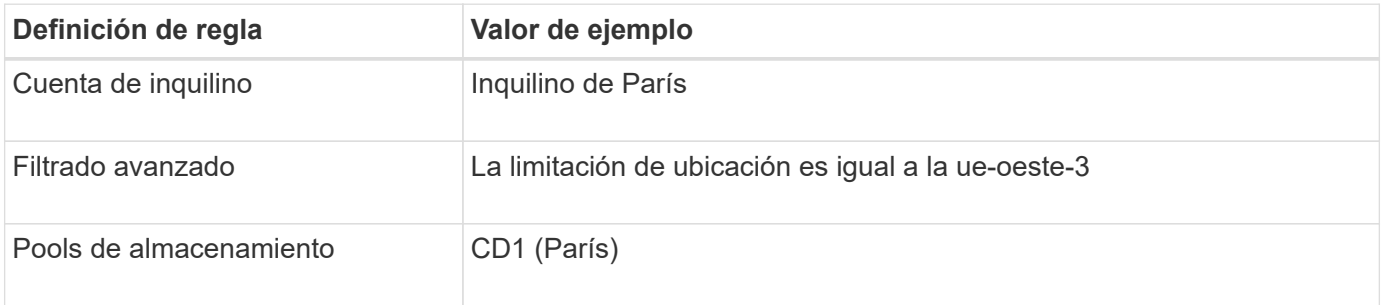

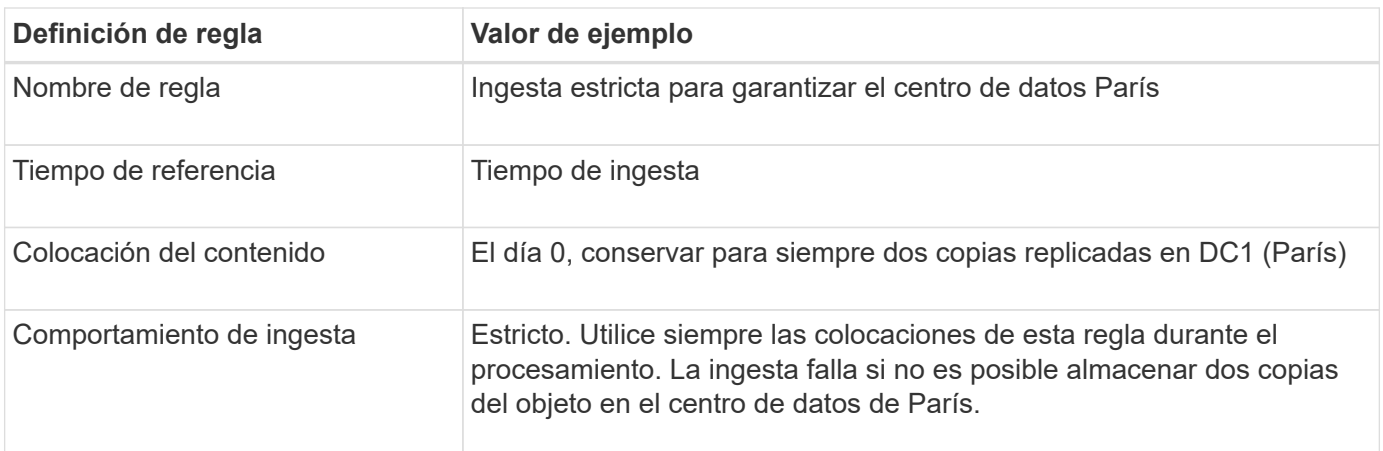

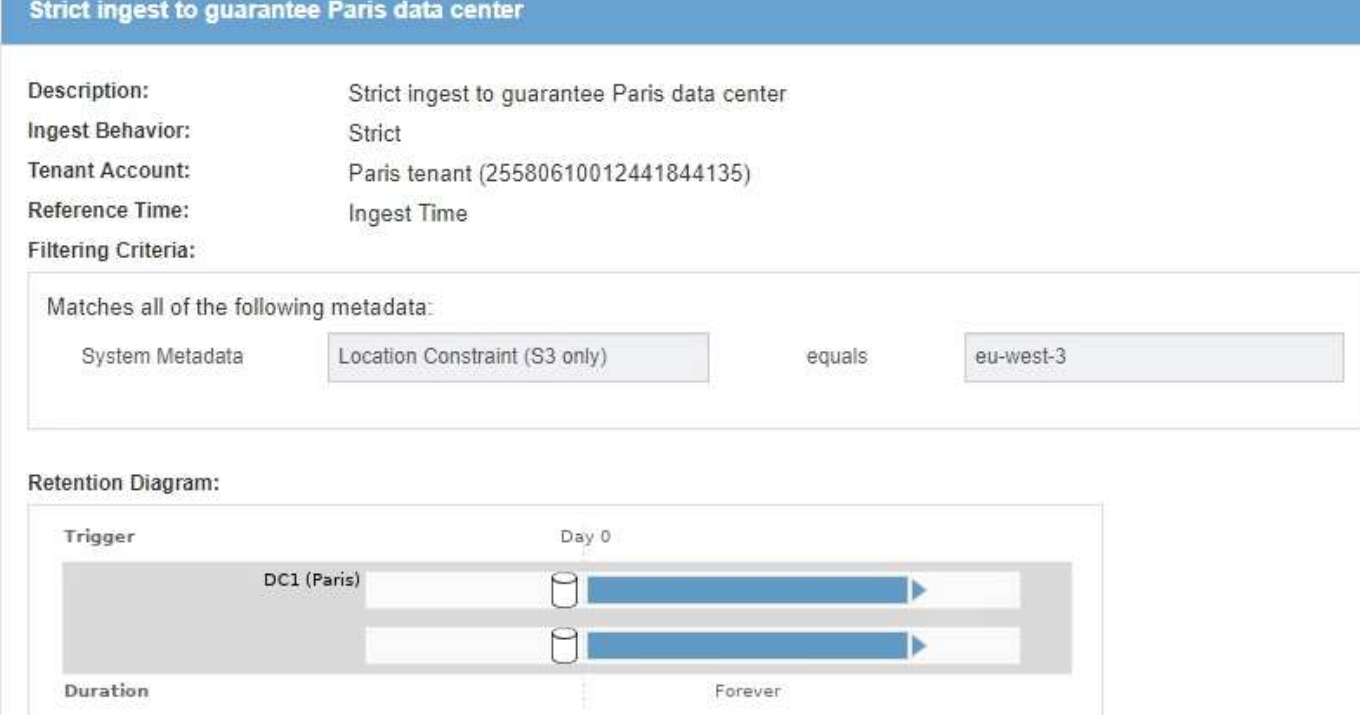

### **Regla 2 de ILM, por ejemplo 5: Ingesta equilibrada de otros objetos**

Esta regla de ILM de ejemplo utiliza el comportamiento de ingesta equilibrada para proporcionar una eficiencia de ILM óptima para cualquier objeto que no sea coincidente con la primera regla. Se almacenarán dos copias de todos los objetos compatibles con esta regla: Una en el centro de datos estadounidense y una en el centro de datos de París. Si la regla no se puede satisfacer inmediatamente, las copias provisionales se almacenan en cualquier ubicación disponible.

Esta regla se aplica a objetos que pertenecen a cualquier arrendatario y a cualquier región.

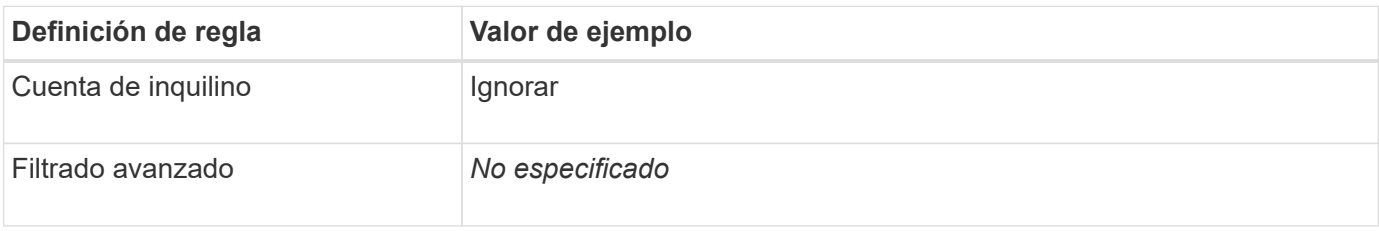

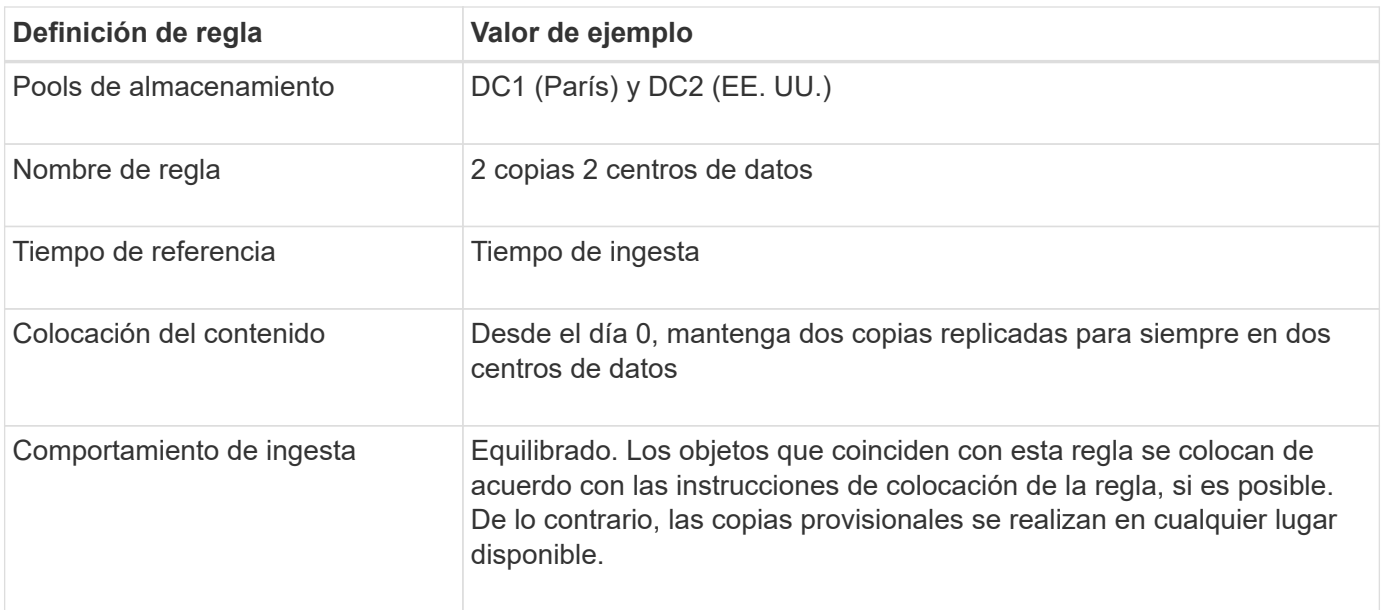

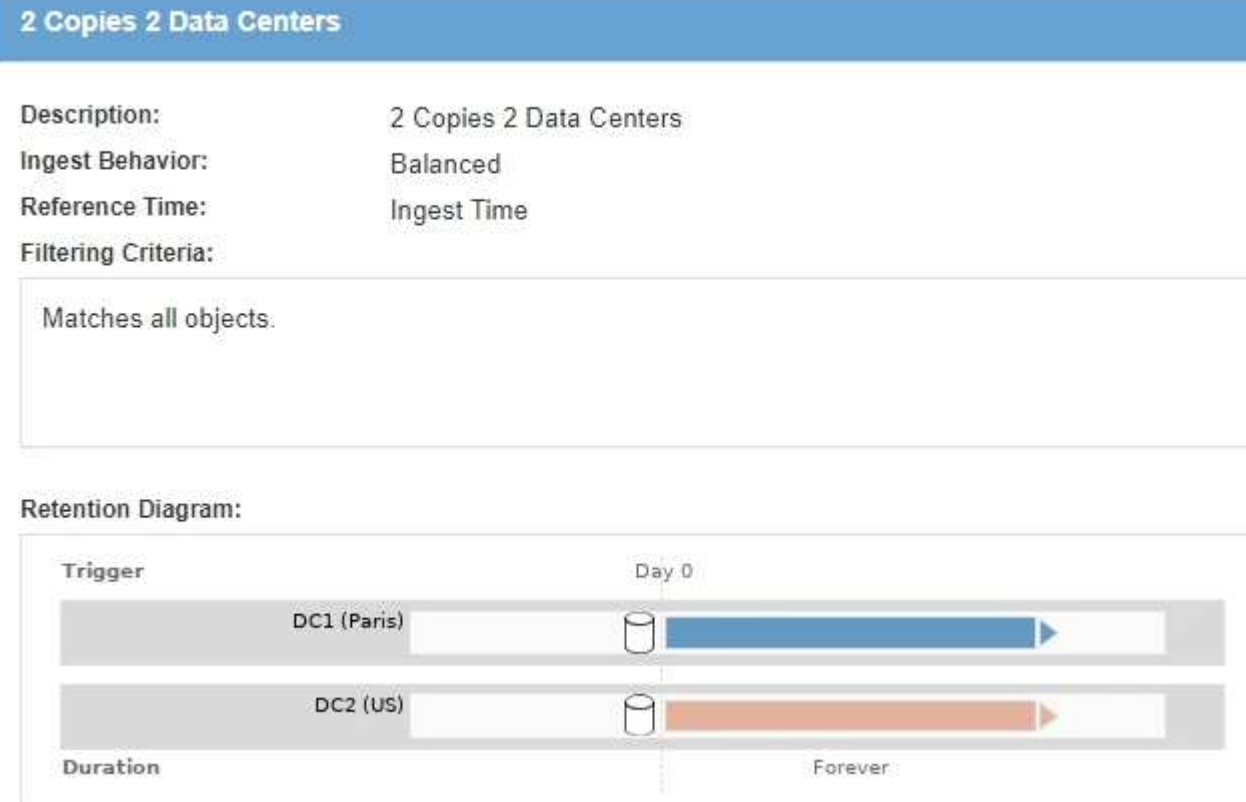

### **Política de ILM, por ejemplo 5: Combinar comportamientos de consumo**

La política de ILM de ejemplo incluye dos reglas que tienen comportamientos de consumo diferentes.

Una política de ILM que usa dos comportamientos de consumo diferentes puede incluir reglas de ILM como las siguientes:

• Almacene objetos que pertenecen al inquilino de París y que tienen la región de cubo de S3 establecida en eu-West-3 (París) solo en el centro de datos de París. No se procese correctamente si el centro de datos de París no está disponible.

• Almacenar todos los demás objetos (incluidos los que pertenecen al inquilino de París, pero que tienen una región de bloques diferente) tanto en el centro de datos de EE. UU. Como en el de París. Haga copias provisionales en cualquier ubicación disponible si no se puede cumplir la instrucción de colocación.

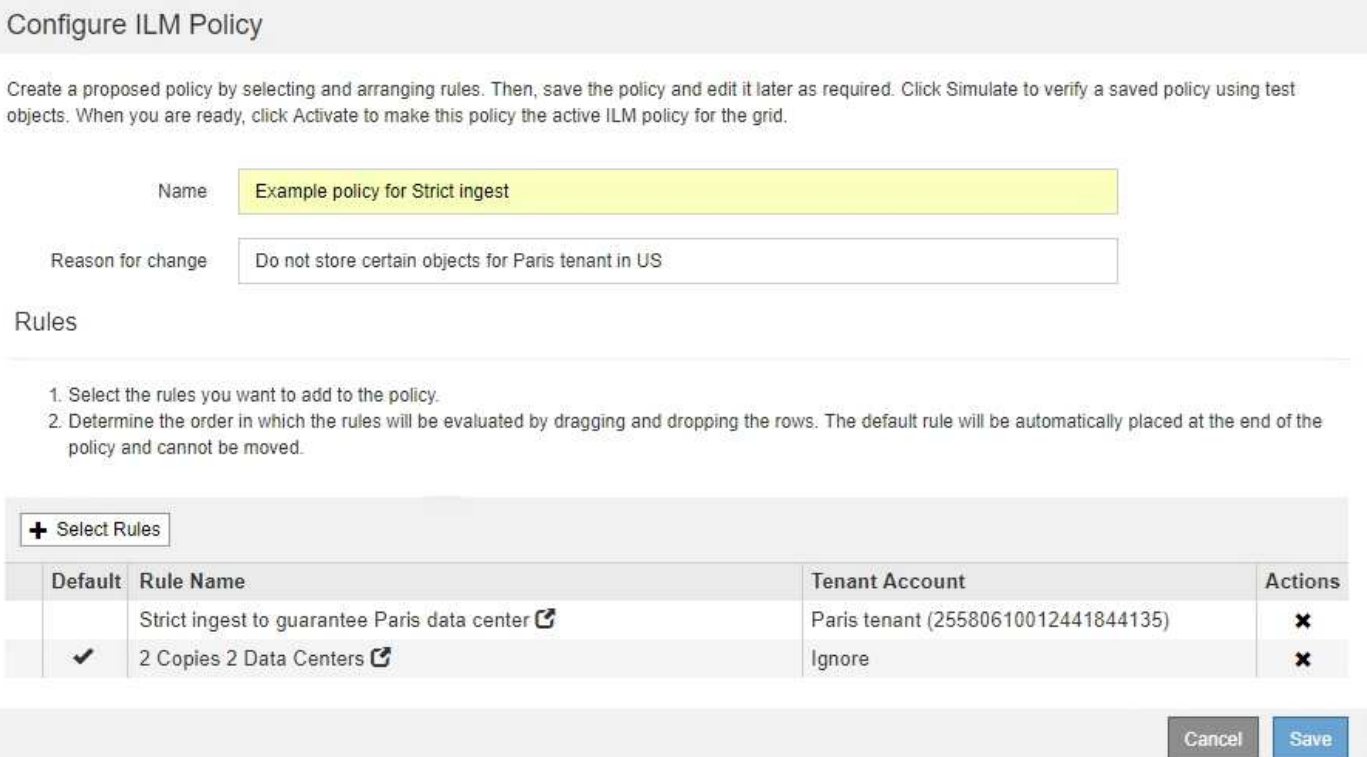

Al simular la directiva de ejemplo, espera que los objetos de prueba se evalúen de la siguiente forma:

- Cualquier objeto que pertenezca al inquilino de París y que tenga la región de bloque de S3 establecida en eu-West-3 se ajusta a la primera regla y se almacena en el centro de datos de París. Como la primera regla usa un procesamiento estricto, estos objetos nunca se almacenan en el centro de datos de EE. UU. Si los nodos de almacenamiento del centro de datos de París no están disponibles, la ingesta falla.
- Todos los demás objetos se comparan con la segunda regla, incluidos los objetos que pertenecen al inquilino de París y que no tienen la región de cubo S3 establecida en eu-West-3. Se guarda una copia de cada objeto en cada centro de datos. Sin embargo, como la segunda regla utiliza procesamiento equilibrado, si un centro de datos no está disponible, se guardan dos copias provisionales en cualquier ubicación disponible.

## <span id="page-17-0"></span>**Ejemplo 6: Cambiar una política de ILM**

Es posible que deba crear y activar una nueva política de ILM si sus necesidades de protección de datos cambian o si añade nuevos sitios.

Antes de cambiar una política, debe comprender cómo los cambios en las ubicaciones de ILM pueden afectar temporalmente al rendimiento general de un sistema StorageGRID.

En este ejemplo, se ha añadido un nuevo sitio StorageGRID en una ampliación y se debe revisar la política activa de ILM para almacenar datos en el nuevo sitio.

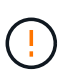

Las siguientes reglas y políticas de ILM son solo ejemplos. Existen varias formas de configurar las reglas de ILM. Antes de activar una nueva directiva, simule la política propuesta para confirmar que funcionará con el fin de proteger el contenido de las pérdidas.

### **¿Cómo afecta el rendimiento el cambio de una política de ILM**

Al activar una nueva política de ILM, el rendimiento de su sistema StorageGRID puede verse afectado temporalmente, especialmente si las instrucciones de ubicación de la nueva política requieren que muchos objetos existentes se muevan a nuevas ubicaciones.

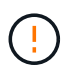

Cuando se activa una nueva política de ILM, StorageGRID la utiliza para gestionar todos los objetos, incluidos los existentes y los objetos recién procesados. Antes de activar una nueva política de ILM, revise los cambios que se produzcan en la ubicación de los objetos replicados y los códigos de borrado existentes. El cambio de la ubicación de un objeto existente podría dar lugar a problemas temporales de recursos cuando se evalúan e implementan las nuevas colocaciones.

Entre los tipos de cambios en la política de ILM que pueden afectar temporalmente el rendimiento de la StorageGRID se encuentran los siguientes:

• Aplicar un perfil de codificación de borrado diferente a los objetos existentes codificados con borrado.

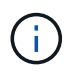

StorageGRID considera que cada perfil de código de borrado es único y no reutiliza fragmentos de código de borrado cuando se utiliza un perfil nuevo.

- Cambiar el tipo de copias necesarias para los objetos existentes; por ejemplo, convertir un gran porcentaje de objetos replicados en objetos de código de borrado.
- Mover copias de objetos existentes a una ubicación completamente diferente; por ejemplo, mover un gran número de objetos hacia o desde un pool de almacenamiento en cloud, o desde un sitio remoto.

#### **Información relacionada**

["Creación de una política de ILM"](https://docs.netapp.com/es-es/storagegrid-115/ilm/creating-ilm-policy.html)

### **Política de ILM activa, por ejemplo 6: Protección de datos en dos sitios**

En este ejemplo, la activa política de ILM se diseñó inicialmente para un sistema StorageGRID de dos sitios y utiliza dos reglas de ILM.

#### **ILM Policies**

Review the proposed, active, and historical policies. You can create, edit, or delete a proposed policy; clone the active policy; or view the details for any policy.

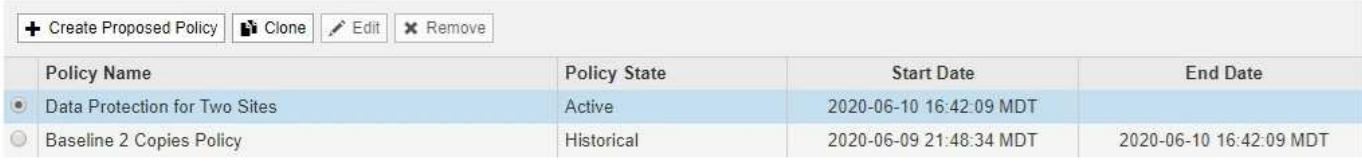

#### Viewing Active Policy - Data Protection for Two Sites

Review the rules in this policy. If this is a proposed policy, click Simulate to verify the policy and then click Activate to make the policy active.

Reason for change: Data Protection for Two Sites

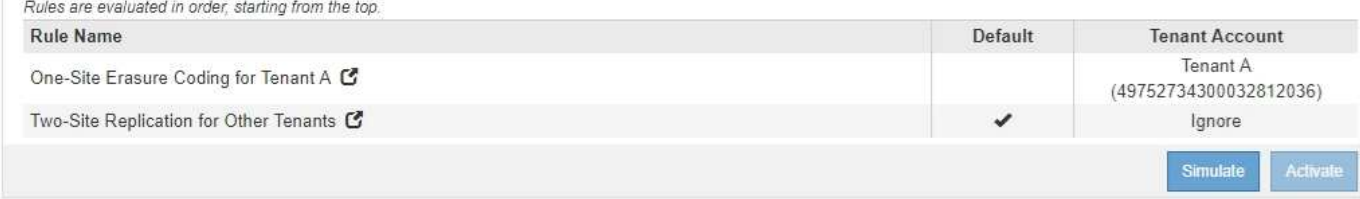

En esta política de ILM, los objetos del inquilino A están protegidos con codificación de borrado 2+1 en un único sitio, mientras que los objetos que pertenecen al resto de usuarios se protegen en dos sitios mediante replicación de copia.

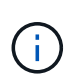

La primera regla de este ejemplo utiliza un filtro avanzado para garantizar que la codificación de borrado no se utilice para objetos pequeños. Cualquiera de los objetos del arrendatario A que sean menores de 200 KB estará protegido por la segunda regla, que utiliza la replicación.

#### **Regla 1: Codificación de borrado de un sitio para el inquilino A**

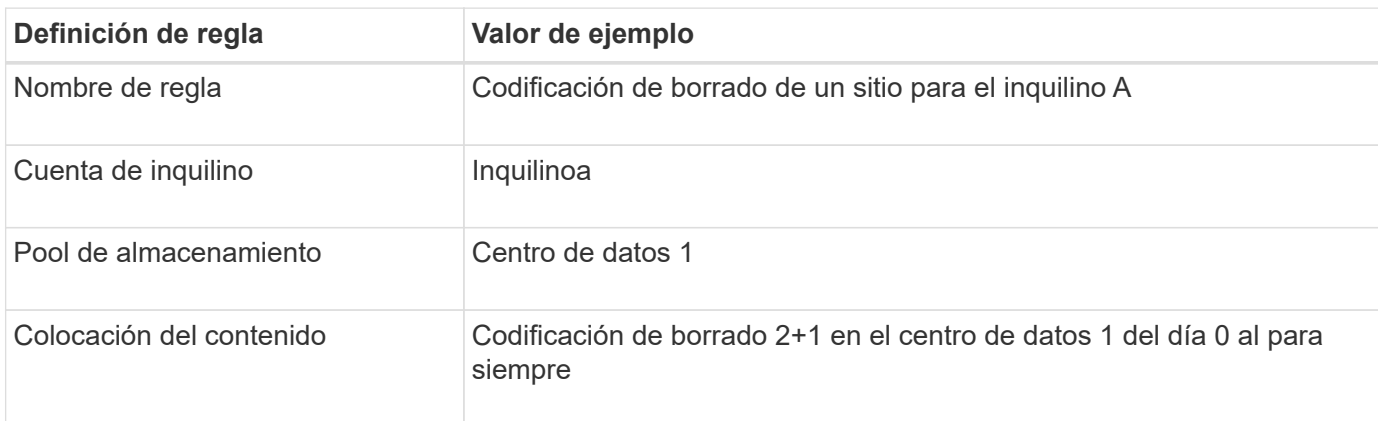

#### **Regla 2: Replicación de dos sitios para otros inquilinos**

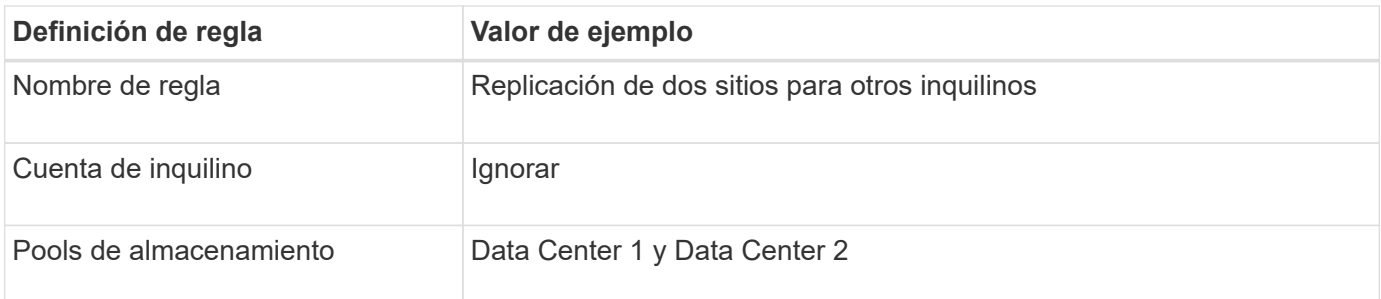

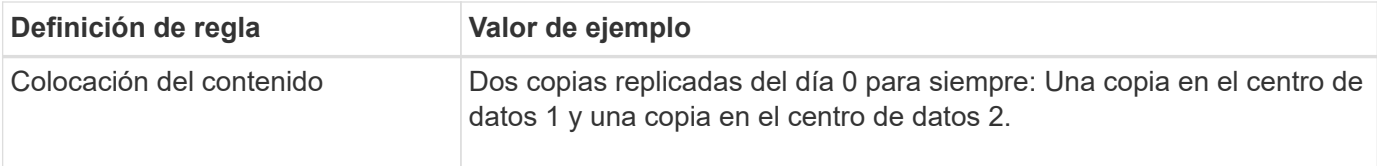

### **Propuesta de política de ILM, por ejemplo 6: Protección de datos en tres sitios**

En este ejemplo, se está actualizando la política de ILM para un sistema StorageGRID de tres sitios.

Tras realizar una ampliación para añadir el nuevo sitio, el administrador de grid creó dos nuevos pools de almacenamiento: Un pool de almacenamiento para Data Center 3 y un pool de almacenamiento que contiene los tres sitios (no es lo mismo que el pool de almacenamiento predeterminado de todos los nodos de almacenamiento). Posteriormente, el administrador creó dos nuevas reglas de ILM y una nueva política de ILM propuesta, diseñada para proteger datos en los tres sitios.

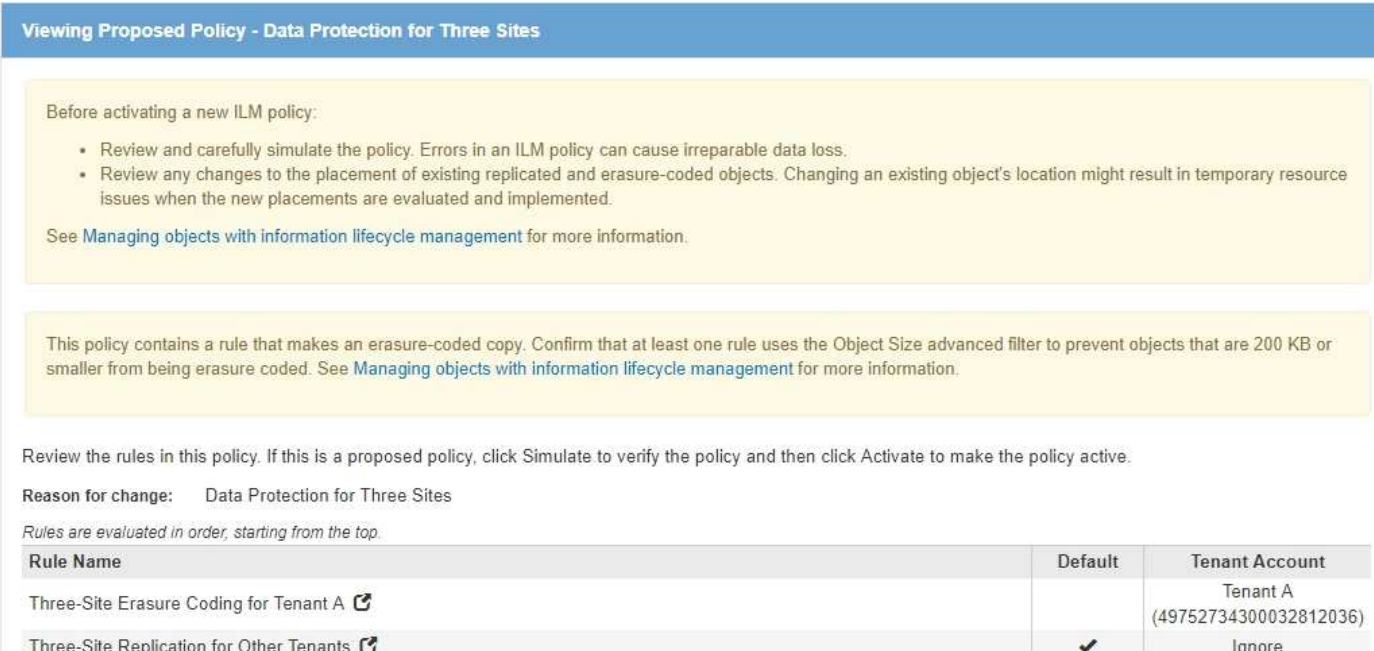

Cuando se activa esta nueva política de ILM, los objetos que pertenecen al inquilino A se protegerán mediante codificación de borrado 2+1 en tres sitios, mientras que los objetos que pertenecen a otros clientes (y objetos más pequeños que pertenecen al inquilino A) se protegerán en tres sitios usando replicación de 3 copias.

#### **Regla 1: Codificación de borrado a tres ubicaciones para el inquilino A**

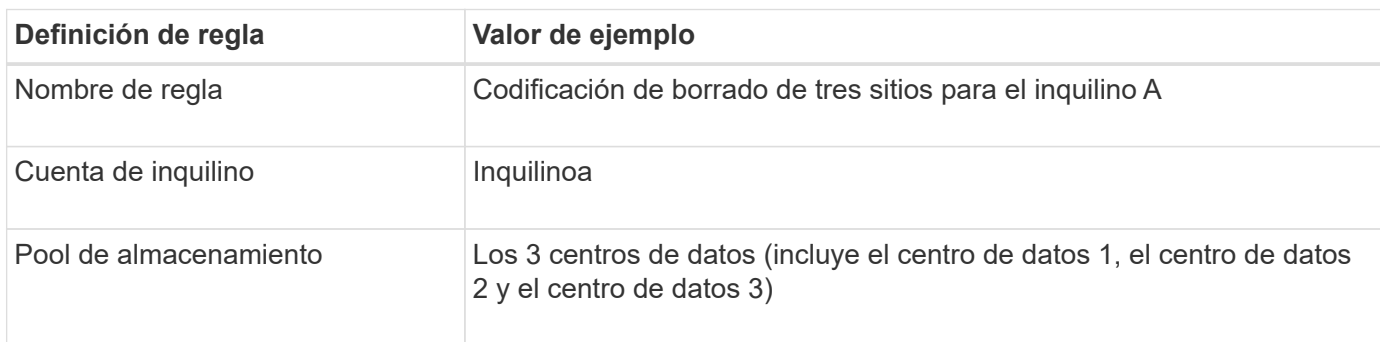

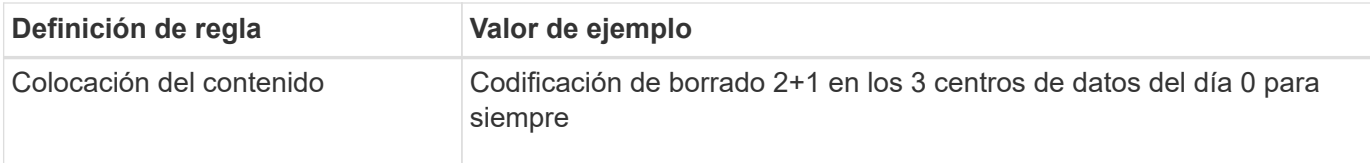

#### **Regla 2: Replicación de tres sitios para otros inquilinos**

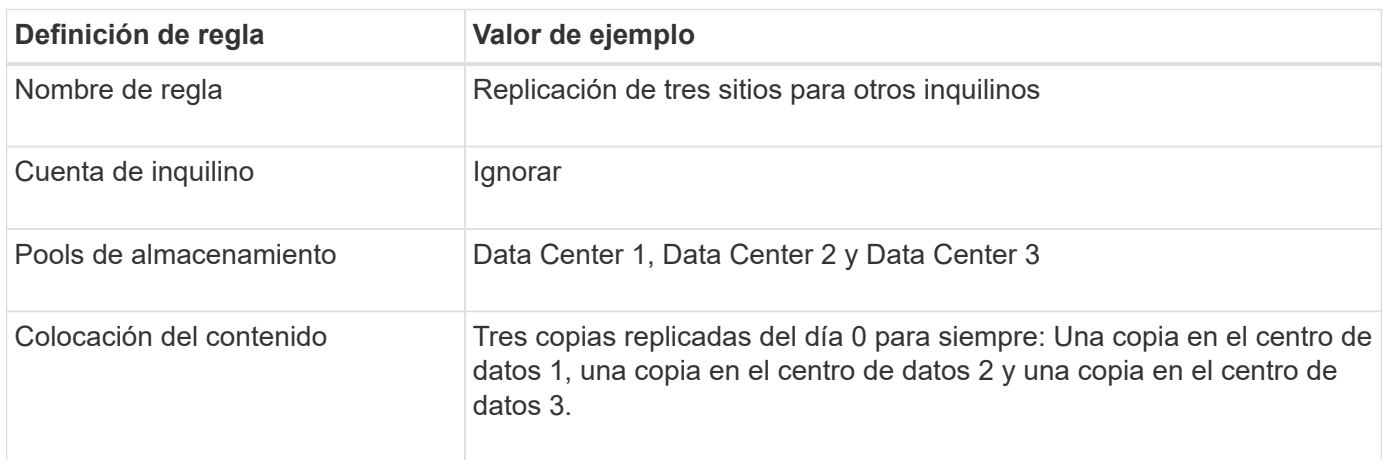

### **Activar la política de ILM propuesta por ejemplo 6**

Al activar una nueva política de ILM propuesta, es posible que los objetos existentes se muevan a nuevas ubicaciones o que se puedan crear copias de objetos nuevas para los objetos existentes, según las instrucciones de colocación de cualquier regla nueva o actualizada.

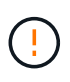

Los errores de un política de ILM pueden provocar la pérdida de datos irrecuperable. Revise y simule cuidadosamente la directiva antes de activarla para confirmar que funcionará según lo previsto.

 $\left( \begin{array}{c} 1 \end{array} \right)$ 

Cuando se activa una nueva política de ILM, StorageGRID la utiliza para gestionar todos los objetos, incluidos los existentes y los objetos recién procesados. Antes de activar una nueva política de ILM, revise los cambios que se produzcan en la ubicación de los objetos replicados y los códigos de borrado existentes. El cambio de la ubicación de un objeto existente podría dar lugar a problemas temporales de recursos cuando se evalúan e implementan las nuevas colocaciones.

#### **Lo que ocurre al cambiar las instrucciones de codificación de borrado**

En la política de ILM activa actualmente para este ejemplo, los objetos del inquilino A están protegidos mediante codificación de borrado 2+1 en el centro de datos 1. En la nueva política de ILM propuesta, los objetos del inquilino A se protegerán mediante codificación de borrado 2+1 en los centros de datos 1, 2 y 3.

Cuando se activa la nueva política de ILM, se producen las siguientes operaciones de ILM:

- Los objetos nuevos procesados por el inquilino A se dividen en dos fragmentos de datos y se añade un fragmento de paridad. A continuación, cada uno de los tres fragmentos se almacena en un centro de datos diferente.
- Los objetos existentes que pertenecen al inquilino A se reevalúan durante el proceso de análisis de ILM en curso. Dado que las instrucciones de colocación de ILM usan un nuevo perfil de código de borrado, se crean y distribuyen fragmentos totalmente nuevos codificados por borrado a los tres centros de datos.

Los fragmentos 2+1 existentes en el centro de datos 1 no se reutilizan. StorageGRID considera que cada perfil de código de borrado es único y no reutiliza fragmentos de código de borrado cuando se utiliza un perfil nuevo.

#### **Qué ocurre cuando cambian las instrucciones de replicación**

En la política de ILM activa actualmente para este ejemplo, los objetos que pertenecen a otros inquilinos se protegen con dos copias replicadas en los pools de almacenamiento en los centros de datos 1 y 2. En la nueva política de ILM propuesta, los objetos que pertenecen a otros clientes se protegerán mediante tres copias replicadas de los pools de almacenamiento en los centros de datos 1, 2 y 3.

Cuando se activa la nueva política de ILM, se producen las siguientes operaciones de ILM:

- Cuando un inquilino distinto De inquilino procesa un objeto nuevo, StorageGRID crea tres copias y guarda una copia en cada centro de datos.
- Los objetos existentes que pertenecen a estos otros inquilinos se reevalúan durante el proceso de análisis de ILM en curso. Debido a que las copias de objetos existentes en el centro de datos 1 y en el centro de datos 2 siguen satisfaciendo los requisitos de replicación de la nueva regla de ILM, StorageGRID solo tiene que crear una nueva copia del objeto para el centro de datos 3.

#### **Impacto en el rendimiento de la activación de esta política**

Si se activa la política de ILM propuesta en este ejemplo, el rendimiento general de este sistema StorageGRID se verá afectado temporalmente. Se necesitarán niveles más altos que los niveles normales de los recursos de grid para crear nuevos fragmentos con código de borrado para los objetos existentes De inquilino A y las nuevas copias replicadas en el centro de datos 3 para los objetos existentes de otros clientes.

Como resultado del cambio en la política de ILM, es posible que las solicitudes de lectura y escritura del cliente experimenten temporalmente más latencias normales. Las latencias volverán a los niveles normales una vez que se implementen por completo las instrucciones de colocación en el grid.

Para evitar problemas de recursos al activar una nueva política de ILM, puede usar el filtro avanzado de tiempo de ingesta en cualquier regla que pueda cambiar la ubicación de un gran número de objetos existentes. Establezca el tiempo de ingesta como mayor o igual que el tiempo aproximado en el que la nueva política entrará en vigor para garantizar que los objetos existentes no se muevan innecesariamente.

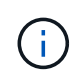

Si necesita ralentizar o aumentar la velocidad a la que se procesan los objetos después de un cambio de la política de ILM, póngase en contacto con el soporte técnico.

## <span id="page-22-0"></span>**Ejemplo 7: Política de ILM conforme con la normativa para el bloqueo de objetos S3**

Puede usar el bloque de S3, las reglas de ILM y la política de ILM en este ejemplo como un punto de partida para definir una política de ILM para cumplir con los requisitos de retención y protección de objetos para los objetos en bloques con el bloqueo de objetos S3 habilitado.

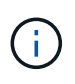

Si ha utilizado la función de cumplimiento de normativas anterior en versiones de StorageGRID anteriores, también puede utilizar este ejemplo para ayudar a gestionar los bloques existentes que tengan habilitada la función de cumplimiento de normativas heredadas.

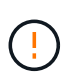

Las siguientes reglas y políticas de ILM son solo ejemplos. Existen varias formas de configurar las reglas de ILM. Antes de activar una nueva directiva, simule la política propuesta para confirmar que funcionará con el fin de proteger el contenido de las pérdidas.

#### **Información relacionada**

["Gestión de objetos con bloqueo de objetos de S3"](https://docs.netapp.com/es-es/storagegrid-115/ilm/managing-objects-with-s3-object-lock.html)

["Creación de una política de ILM"](https://docs.netapp.com/es-es/storagegrid-115/ilm/creating-ilm-policy.html)

### **Ejemplo de bloque y objetos para S3 Object Lock**

En este ejemplo, una cuenta de inquilino de S3 llamada Bank of ABC ha utilizado el administrador de inquilinos para crear un bloque con el bloqueo de objetos S3 habilitado para almacenar registros bancarios críticos.

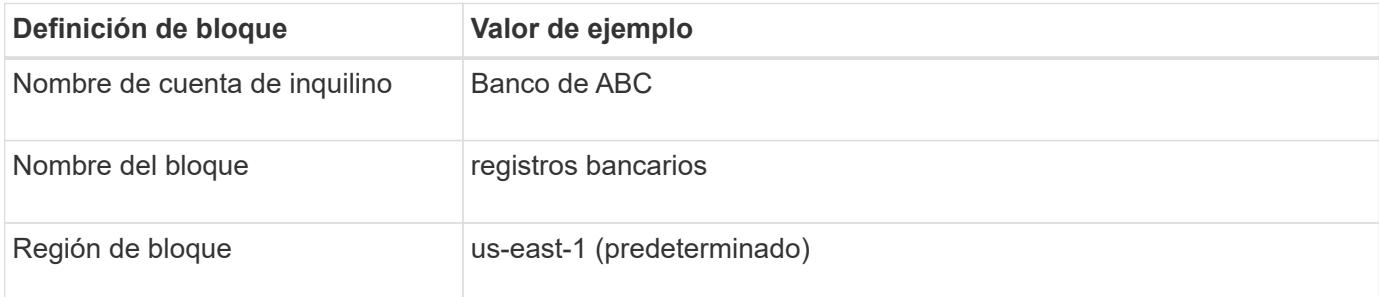

# **Buckets**

Create buckets and manage bucket settings.

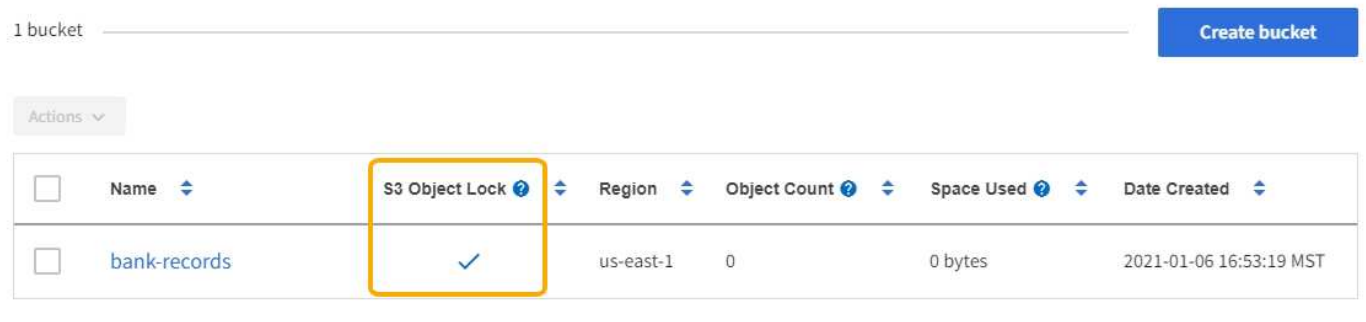

 $\leftarrow$  Previous 1 Next  $\rightarrow$ 

Cada objeto y versión de objeto que se agrega al bloque de registros bancarios utilizará los siguientes valores para retain-until-date y.. legal hold configuración.

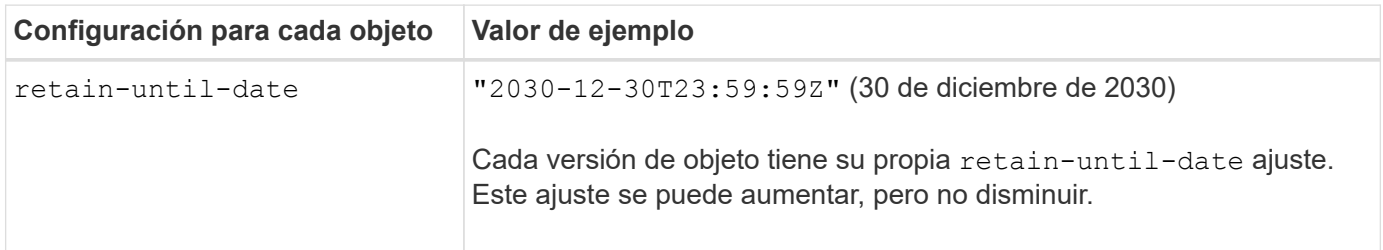

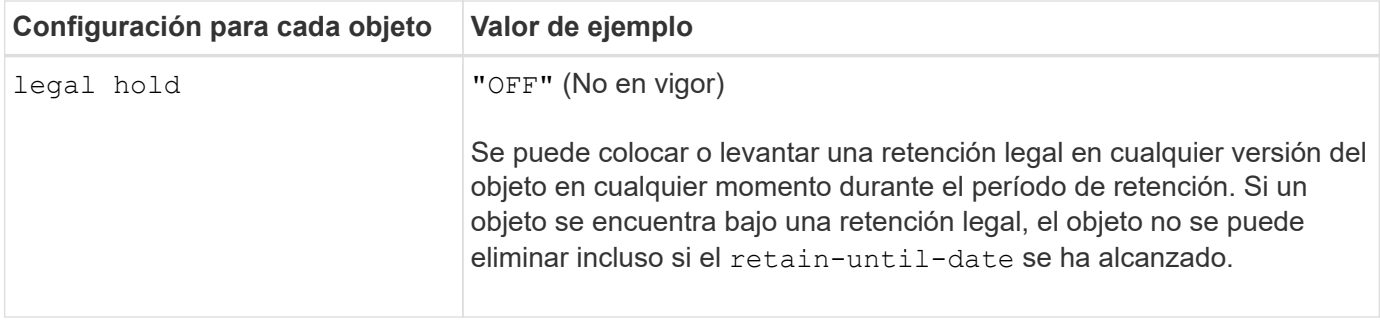

### **Ejemplo de regla de ILM 1 para el bloqueo de objetos S3: Perfil de código de borrado con coincidencia de bloques**

Esta regla de ILM de ejemplo se aplica solo a la cuenta de inquilino de S3 llamada Bank of ABC. Coincide con cualquier objeto de bank-records Bucket y, a continuación, utiliza la codificación de borrado para almacenar el objeto en nodos de almacenamiento en tres sitios de centro de datos mediante un perfil de código de borrado 6+3. Esta regla satisface los requisitos de los bloques con el bloqueo de objetos S3 habilitado: Se conserva una copia codificada con borrado en los nodos de almacenamiento desde el día 0 hasta siempre utilizando el tiempo de ingesta como hora de referencia.

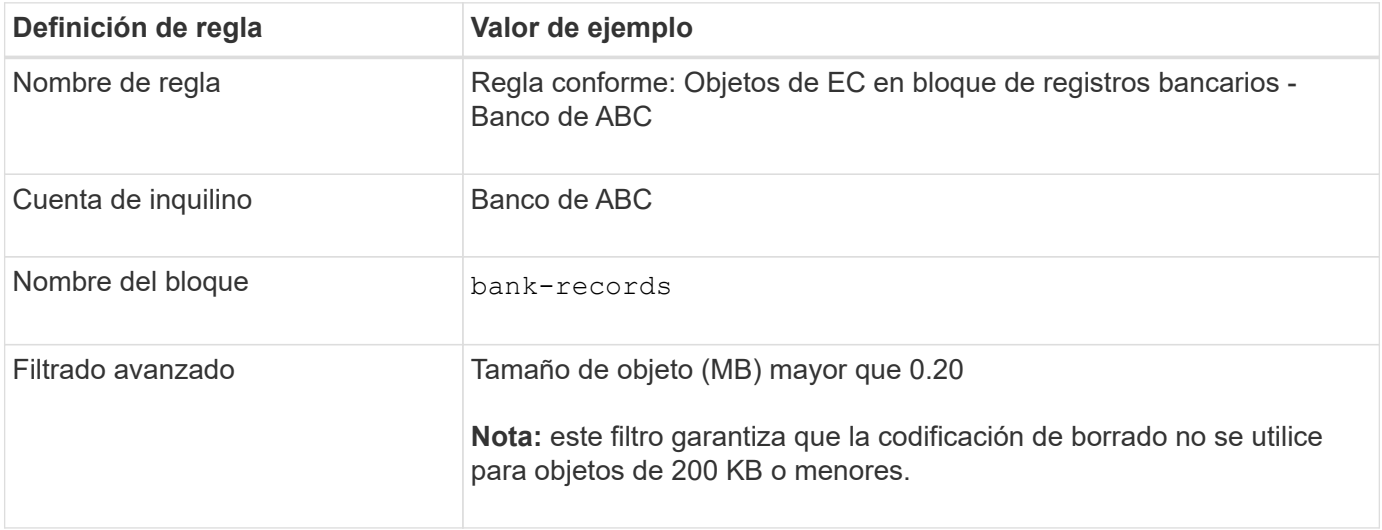

#### Create ILM Rule Step 1 of 3: Define Basics

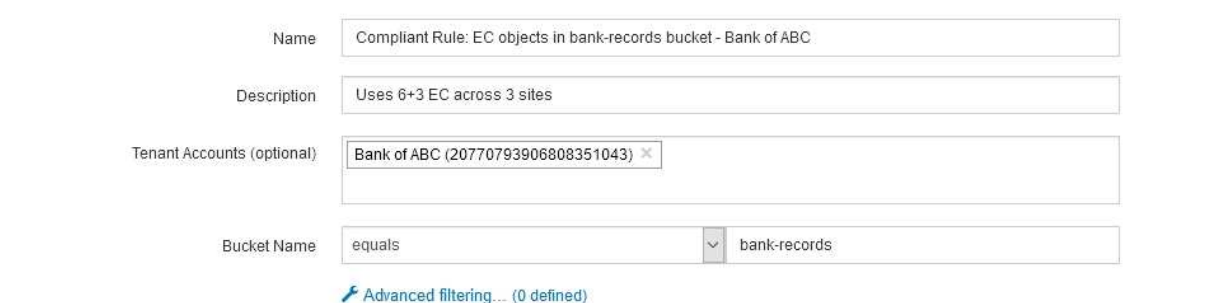

Next

Cancel

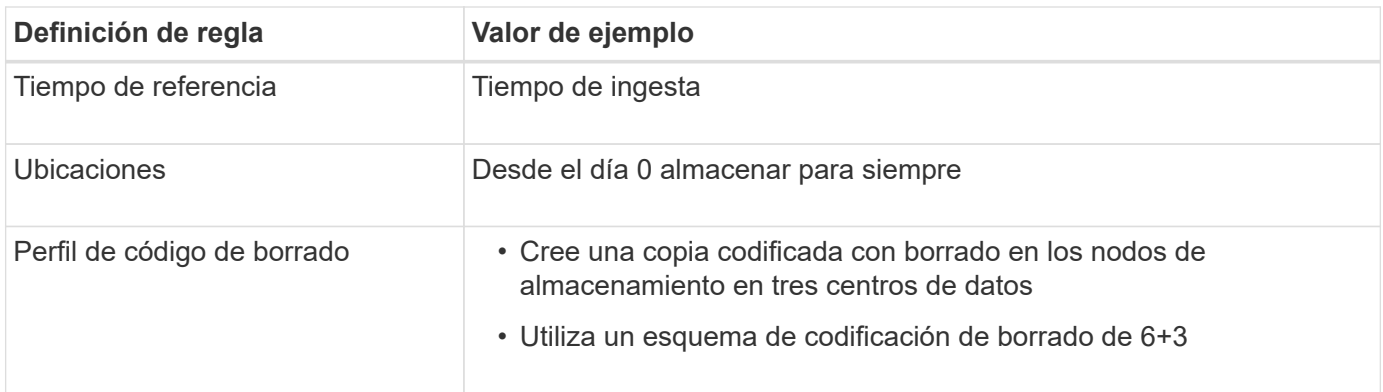

Edit ILM Rule Step 2 of 3: Define Placements

Configure placement instructions to specify how you want objects matched by this rule to be stored.

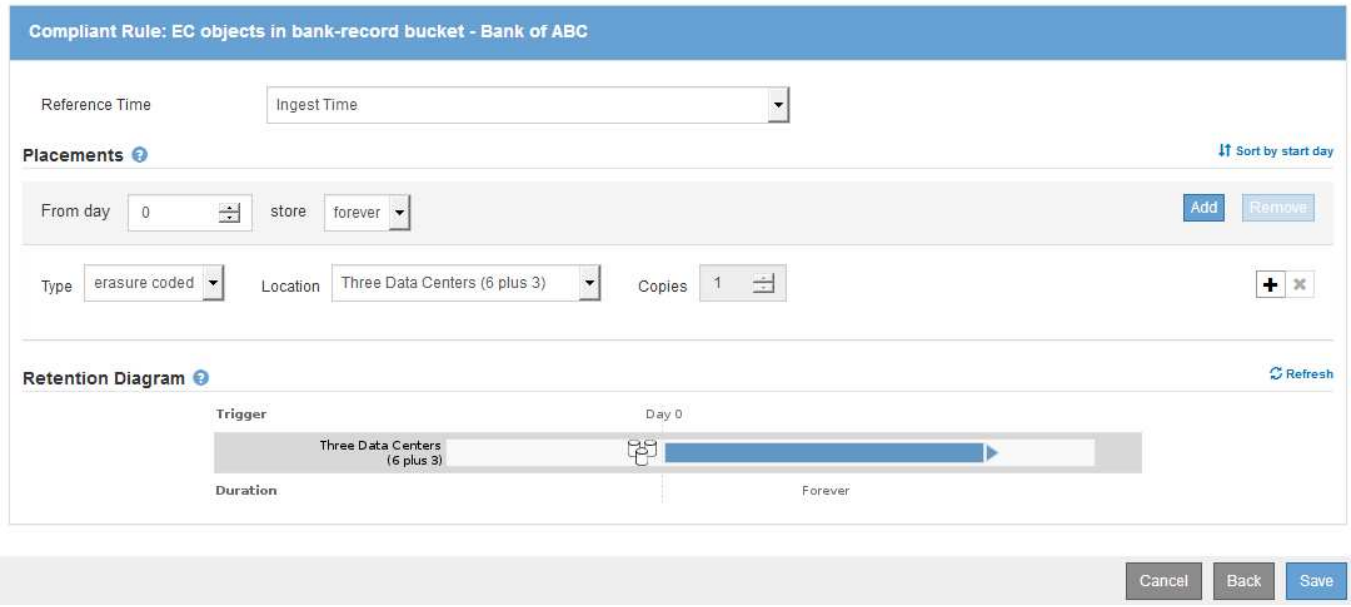

### **Ejemplo de regla ILM 2 para bloqueo de objetos S3: Regla no conforme a las normativas**

Esta regla de ILM de ejemplo almacena inicialmente dos copias de objetos replicadas en nodos de almacenamiento. Después de un año, se almacena una copia en un pool de almacenamiento en cloud para siempre. Como esta regla utiliza un pool de almacenamiento en cloud, no es compatible y no se aplica a los objetos en bloques con el bloqueo de objetos S3 habilitado.

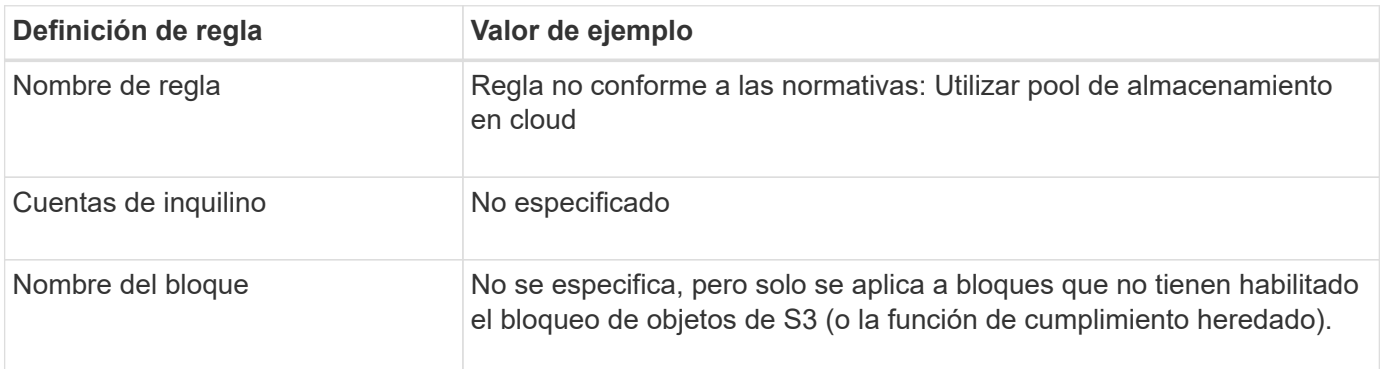

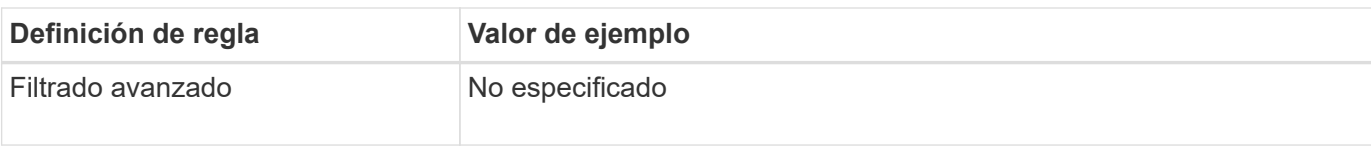

Create ILM Rule Step 1 of 3: Define Basics

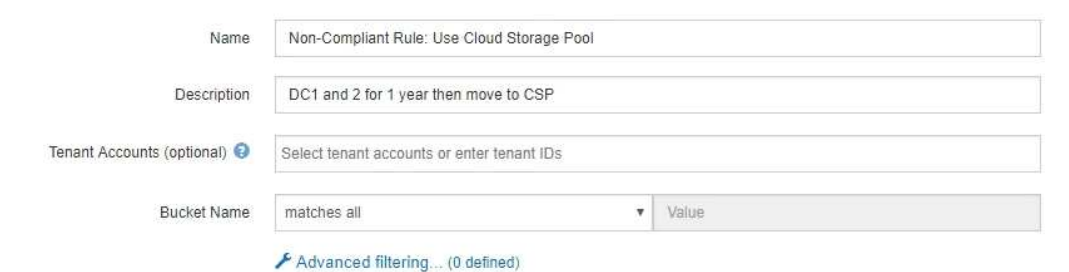

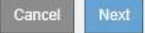

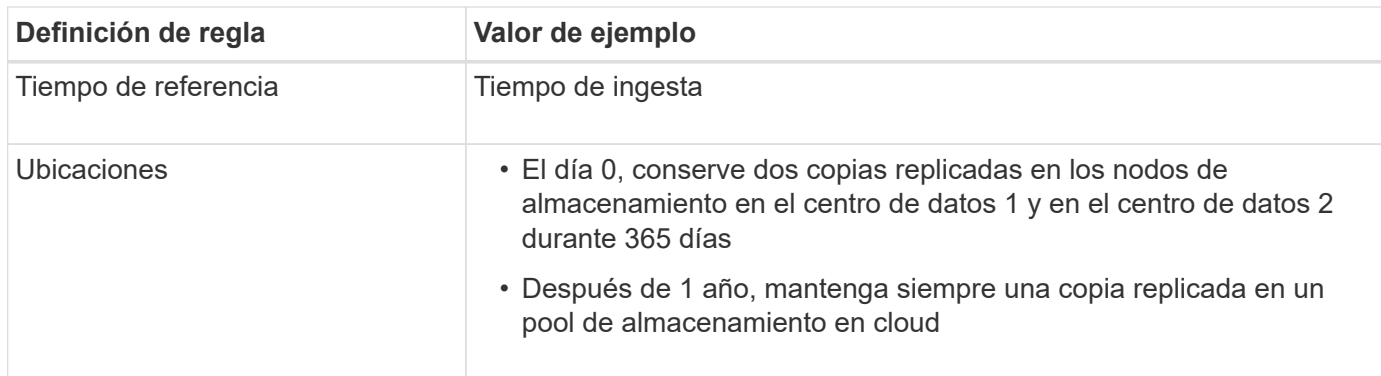

### **Ejemplo de regla ILM 3 para bloqueo de objetos S3: Regla predeterminada**

Esta regla de ILM de ejemplo copia los datos de objetos en dos pools de almacenamiento en dos centros de datos. Esta regla de cumplimiento está diseñada para ser la regla predeterminada de la política de ILM. No incluye ningún filtro y satisface los requisitos de los bloques con el bloqueo de objetos S3 habilitado: Se mantienen dos copias de objetos en nodos de almacenamiento desde el día 0 hasta siempre, utilizando procesamiento como tiempo de referencia.

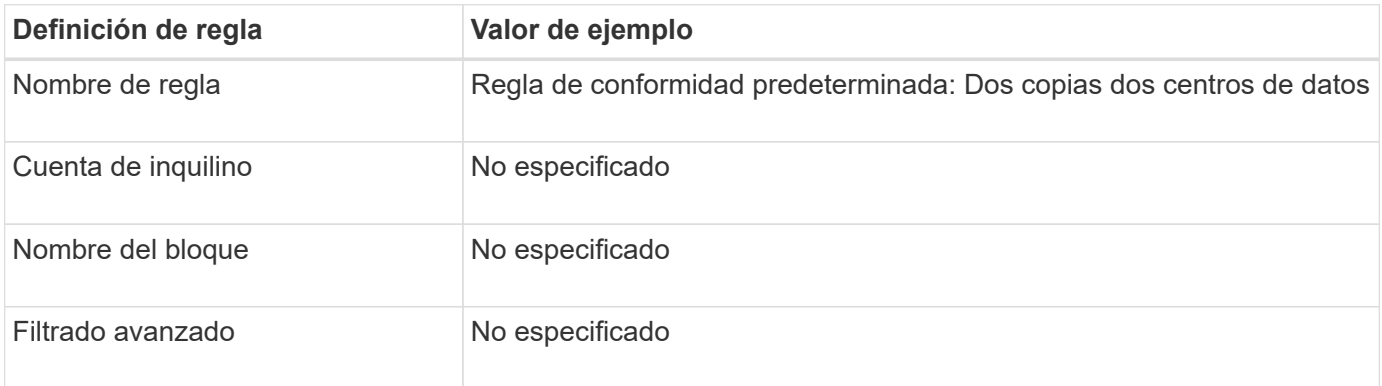

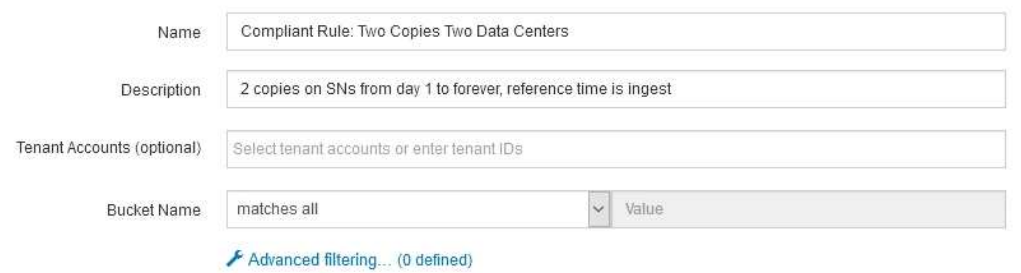

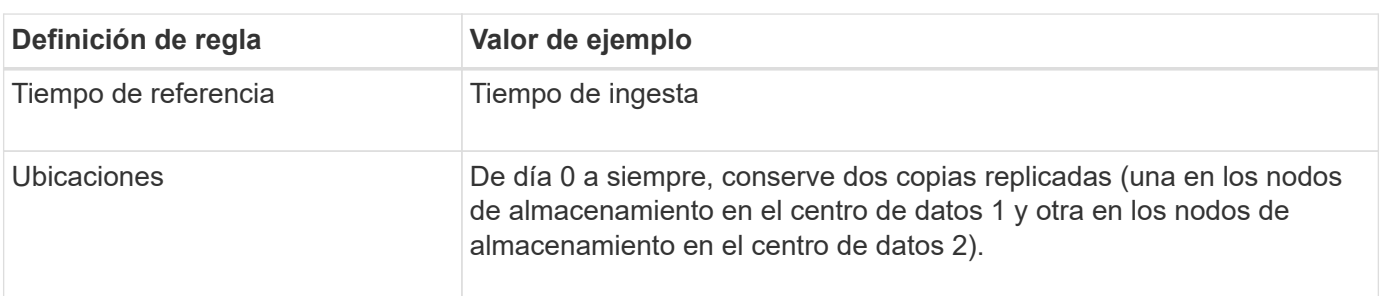

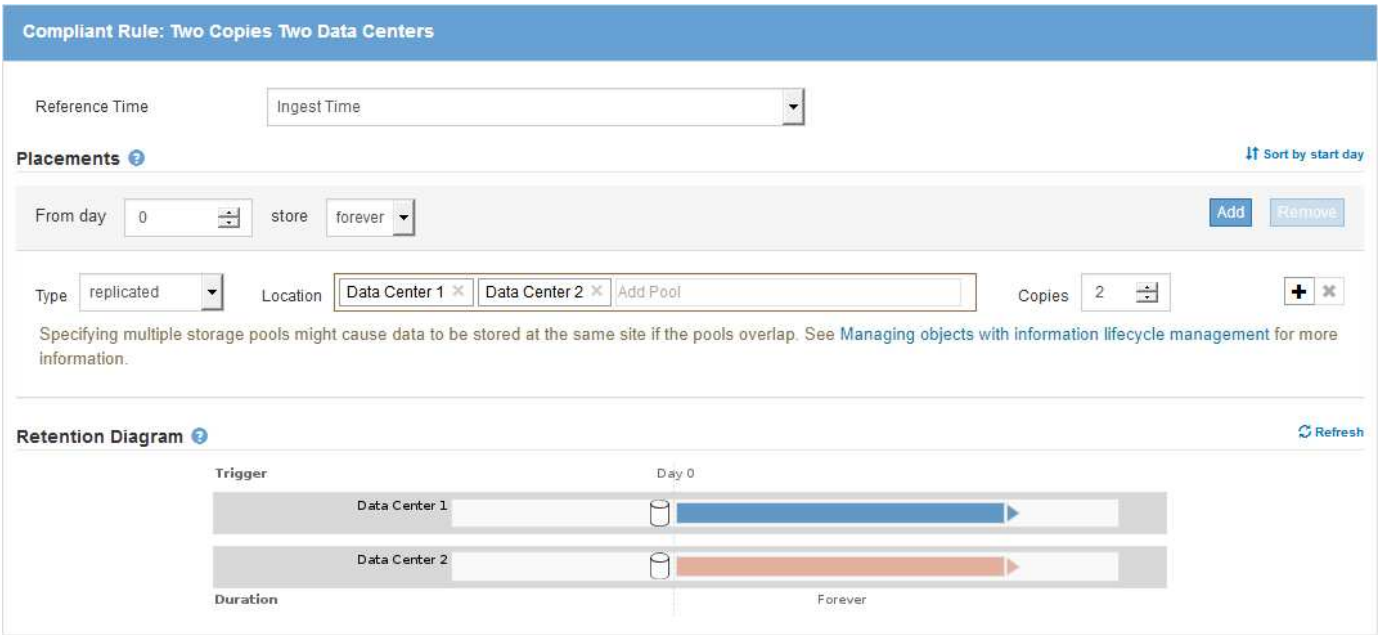

### **Ejemplo de política de ILM conforme a la normativa para el bloqueo de objetos S3**

Para crear una política de ILM que proteja de manera efectiva todos los objetos del sistema, incluidos los que están en bloques con el bloqueo de objetos S3 habilitado, debe seleccionar reglas de ILM que cumplan con los requisitos de almacenamiento para todos los objetos. A continuación, debe simular y activar la directiva propuesta.

#### **Adición de reglas a la política**

En este ejemplo, la política de ILM incluye tres reglas de ILM, en el siguiente orden:

- 1. Una regla de conformidad que utiliza la codificación de borrado para proteger objetos de más de 200 KB en un bloque específico con el bloqueo de objetos S3 habilitado. Los objetos se almacenan en nodos de almacenamiento del día 0 al permanente.
- 2. Una regla no conforme a las normativas que crea dos copias de objetos replicados en los nodos de almacenamiento durante un año y, a continuación, mueve una copia de objetos a un Cloud Storage Pool de forma permanente. Esta regla no se aplica a bloques con el bloqueo de objetos S3 habilitado porque utiliza un pool de almacenamiento en cloud.
- 3. La regla de cumplimiento predeterminada que crea dos copias de objetos replicados en los nodos de almacenamiento desde el día 0 hasta siempre.

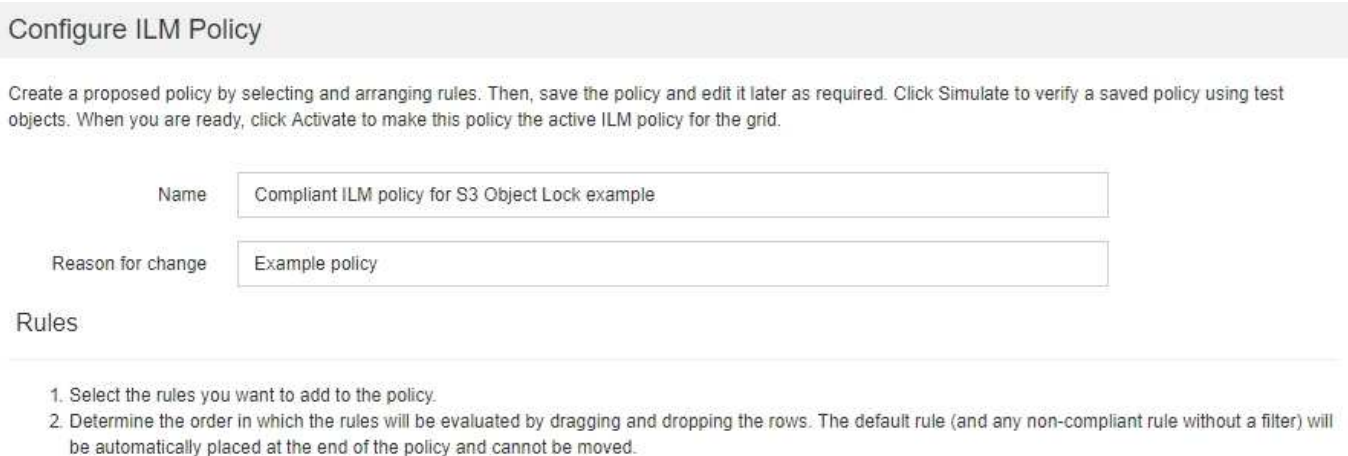

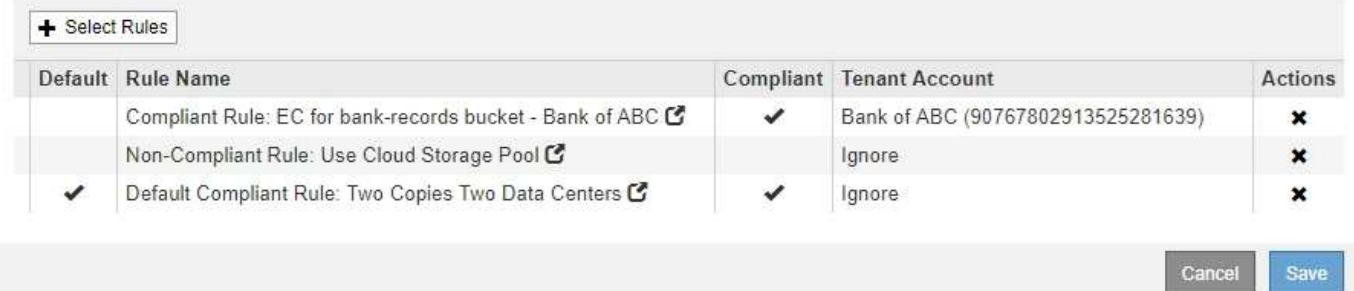

#### **Simulación de la política propuesta**

Después de añadir reglas a la política propuesta, elegir una regla de cumplimiento predeterminada y organizar las demás reglas, debe simular la política probando objetos desde el bloque con el bloqueo de objetos S3 habilitado y desde otros bloques. Por ejemplo, al simular la directiva de ejemplo, debería esperar que los objetos de prueba se evaluaran de la siguiente manera:

- La primera regla sólo coincidirán con objetos de prueba que sean mayores de 200 KB en los registros bancarios de bloque para el inquilino Banco de ABC.
- La segunda regla coincidirán con todos los objetos de todos los segmentos no compatibles para todas las demás cuentas de arrendatario.
- La regla predeterminada coincidirán con estos objetos:
	- Objetos de 200 KB o menos en los registros bancarios del bloque para el inquilino del Banco de ABC.
	- Objetos de cualquier otro bloque que tenga habilitado el bloqueo de objetos S3 para todas las demás cuentas de inquilino.

#### **Activación de la directiva**

Cuando esté completamente satisfecho de que la nueva política protege los datos del objeto según lo esperado, puede activarlo.

#### **Información de copyright**

Copyright © 2024 NetApp, Inc. Todos los derechos reservados. Imprimido en EE. UU. No se puede reproducir este documento protegido por copyright ni parte del mismo de ninguna forma ni por ningún medio (gráfico, electrónico o mecánico, incluidas fotocopias, grabaciones o almacenamiento en un sistema de recuperación electrónico) sin la autorización previa y por escrito del propietario del copyright.

El software derivado del material de NetApp con copyright está sujeto a la siguiente licencia y exención de responsabilidad:

ESTE SOFTWARE LO PROPORCIONA NETAPP «TAL CUAL» Y SIN NINGUNA GARANTÍA EXPRESA O IMPLÍCITA, INCLUYENDO, SIN LIMITAR, LAS GARANTÍAS IMPLÍCITAS DE COMERCIALIZACIÓN O IDONEIDAD PARA UN FIN CONCRETO, CUYA RESPONSABILIDAD QUEDA EXIMIDA POR EL PRESENTE DOCUMENTO. EN NINGÚN CASO NETAPP SERÁ RESPONSABLE DE NINGÚN DAÑO DIRECTO, INDIRECTO, ESPECIAL, EJEMPLAR O RESULTANTE (INCLUYENDO, ENTRE OTROS, LA OBTENCIÓN DE BIENES O SERVICIOS SUSTITUTIVOS, PÉRDIDA DE USO, DE DATOS O DE BENEFICIOS, O INTERRUPCIÓN DE LA ACTIVIDAD EMPRESARIAL) CUALQUIERA SEA EL MODO EN EL QUE SE PRODUJERON Y LA TEORÍA DE RESPONSABILIDAD QUE SE APLIQUE, YA SEA EN CONTRATO, RESPONSABILIDAD OBJETIVA O AGRAVIO (INCLUIDA LA NEGLIGENCIA U OTRO TIPO), QUE SURJAN DE ALGÚN MODO DEL USO DE ESTE SOFTWARE, INCLUSO SI HUBIEREN SIDO ADVERTIDOS DE LA POSIBILIDAD DE TALES DAÑOS.

NetApp se reserva el derecho de modificar cualquiera de los productos aquí descritos en cualquier momento y sin aviso previo. NetApp no asume ningún tipo de responsabilidad que surja del uso de los productos aquí descritos, excepto aquello expresamente acordado por escrito por parte de NetApp. El uso o adquisición de este producto no lleva implícita ninguna licencia con derechos de patente, de marcas comerciales o cualquier otro derecho de propiedad intelectual de NetApp.

Es posible que el producto que se describe en este manual esté protegido por una o más patentes de EE. UU., patentes extranjeras o solicitudes pendientes.

LEYENDA DE DERECHOS LIMITADOS: el uso, la copia o la divulgación por parte del gobierno están sujetos a las restricciones establecidas en el subpárrafo (b)(3) de los derechos de datos técnicos y productos no comerciales de DFARS 252.227-7013 (FEB de 2014) y FAR 52.227-19 (DIC de 2007).

Los datos aquí contenidos pertenecen a un producto comercial o servicio comercial (como se define en FAR 2.101) y son propiedad de NetApp, Inc. Todos los datos técnicos y el software informático de NetApp que se proporcionan en este Acuerdo tienen una naturaleza comercial y se han desarrollado exclusivamente con fondos privados. El Gobierno de EE. UU. tiene una licencia limitada, irrevocable, no exclusiva, no transferible, no sublicenciable y de alcance mundial para utilizar los Datos en relación con el contrato del Gobierno de los Estados Unidos bajo el cual se proporcionaron los Datos. Excepto que aquí se disponga lo contrario, los Datos no se pueden utilizar, desvelar, reproducir, modificar, interpretar o mostrar sin la previa aprobación por escrito de NetApp, Inc. Los derechos de licencia del Gobierno de los Estados Unidos de América y su Departamento de Defensa se limitan a los derechos identificados en la cláusula 252.227-7015(b) de la sección DFARS (FEB de 2014).

#### **Información de la marca comercial**

NETAPP, el logotipo de NETAPP y las marcas que constan en <http://www.netapp.com/TM>son marcas comerciales de NetApp, Inc. El resto de nombres de empresa y de producto pueden ser marcas comerciales de sus respectivos propietarios.